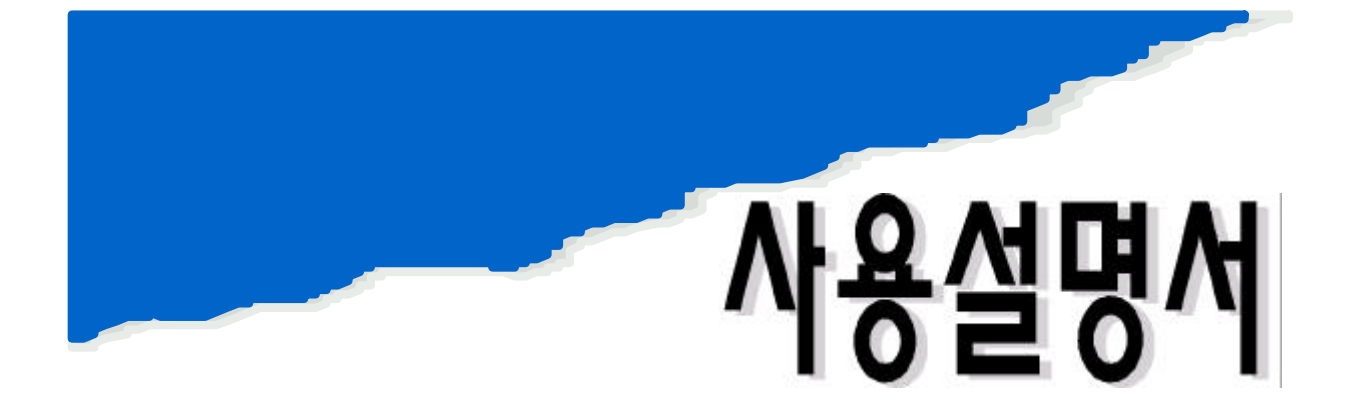

# EDDY-CURRENT COATING THICKNESS TESTER DX-100

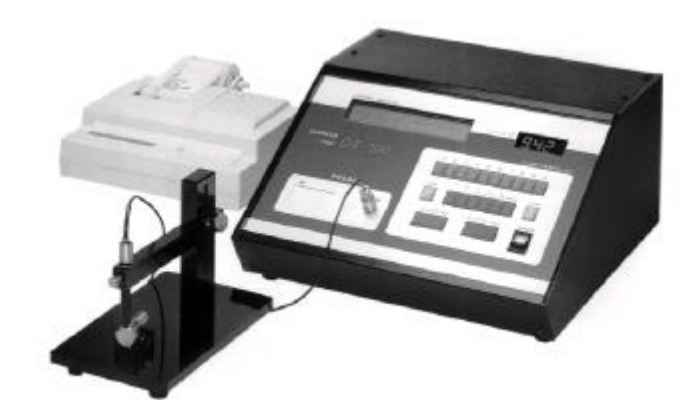

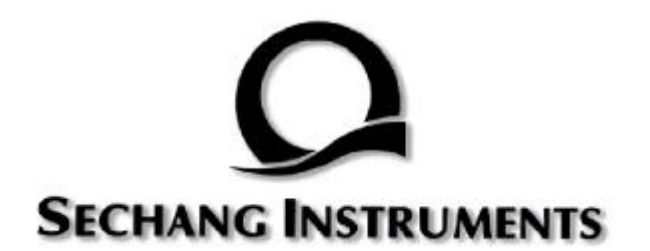

# **CONTENTS**

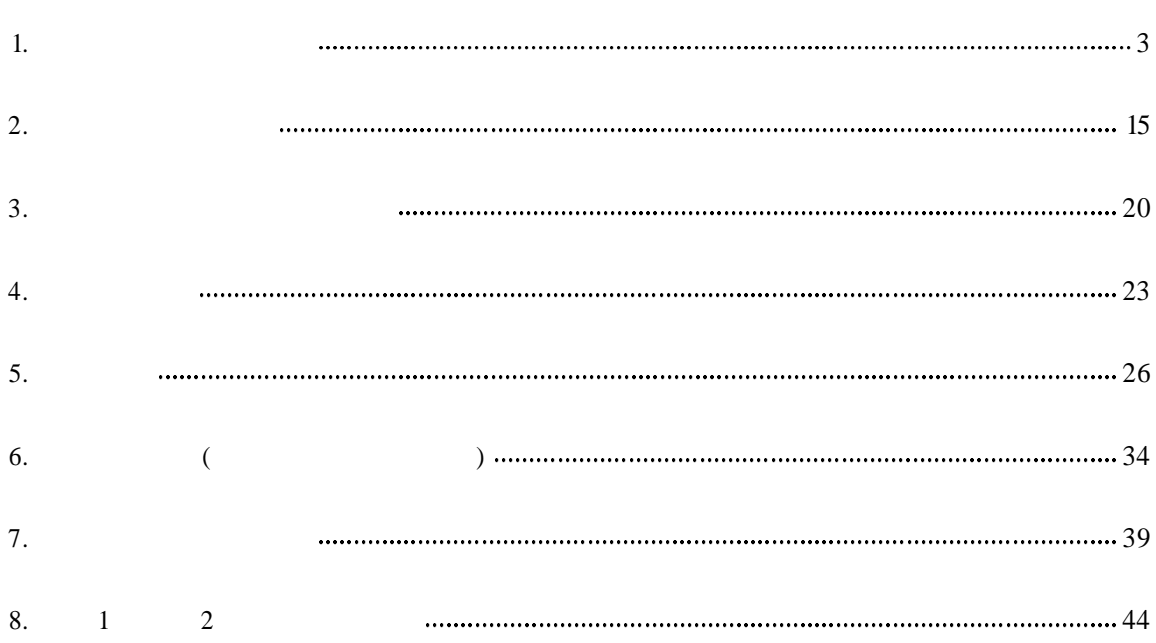

1- 1 (1) (3) 1- 1 (4) (5) 1-2  $(6)$ 1- 3 (7) (13) 1- 5 (14) 1- 6 (15) (20) 1- 7 1- 8

(1)

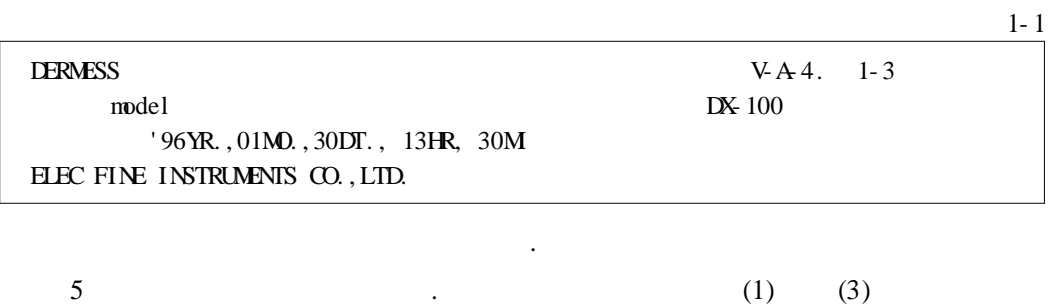

(2)

.

.

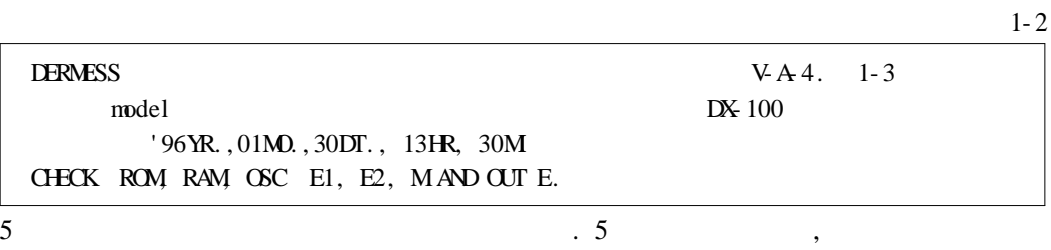

(3)

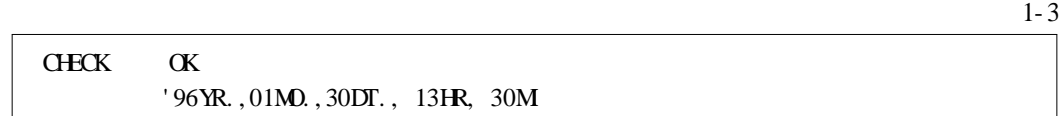

(4)

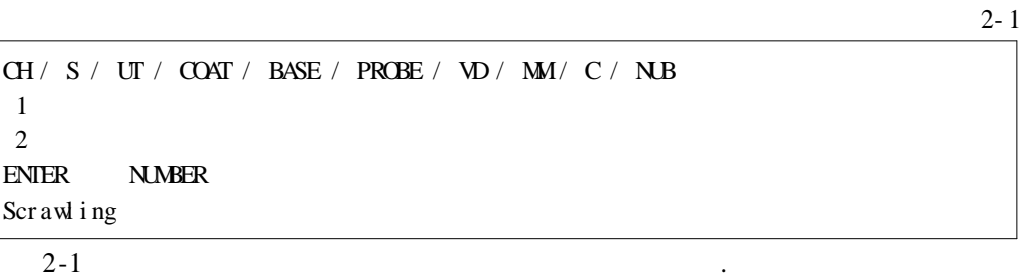

ENTER/YES

(5)

, ,

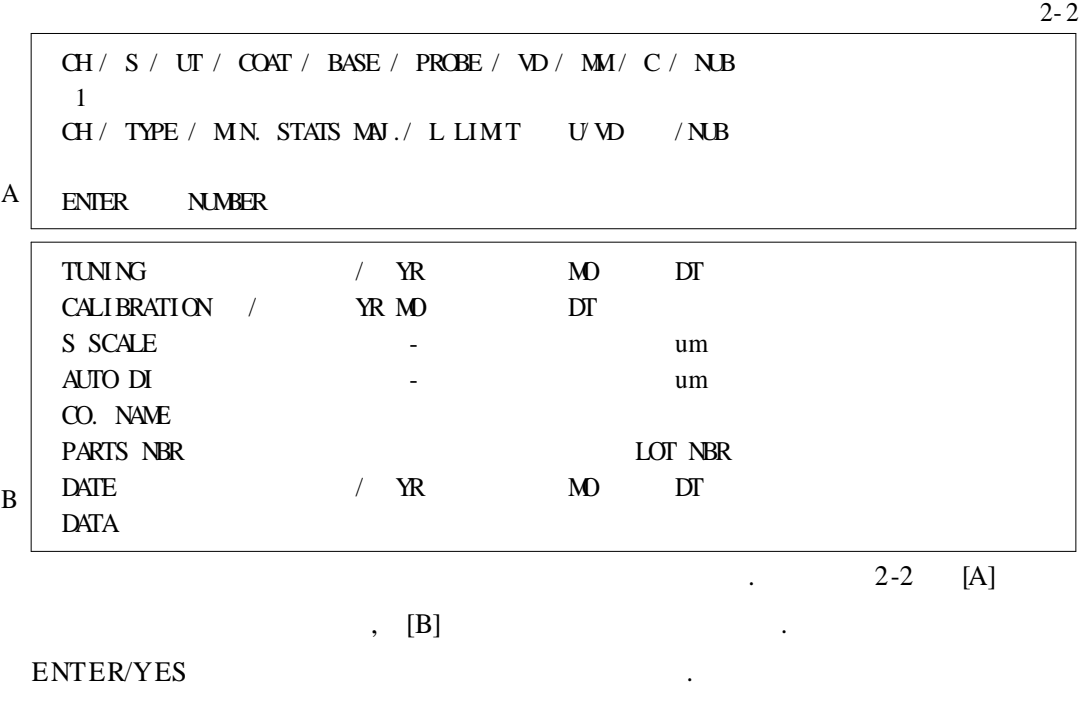

(6)

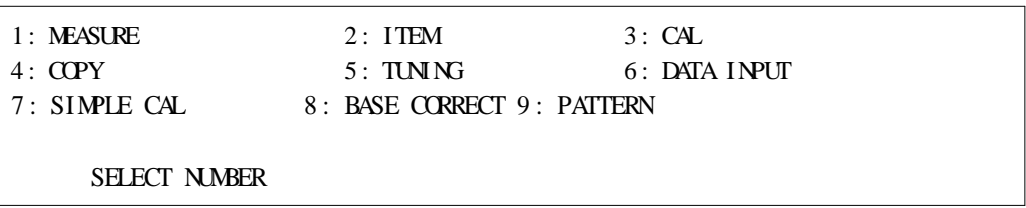

 $3-1$  .

2 ENTER/YES **ITEM** 

ITEM .

ERROR .

(7)

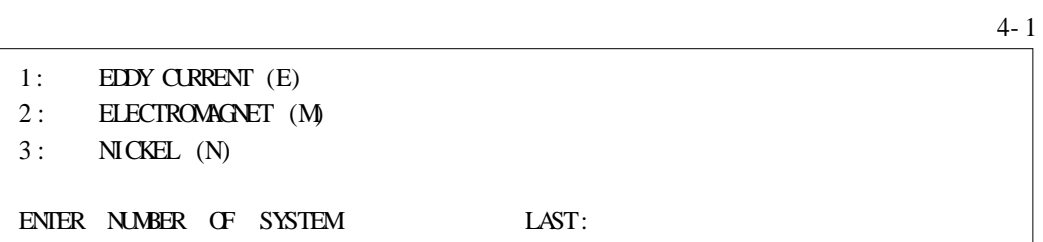

3- 1

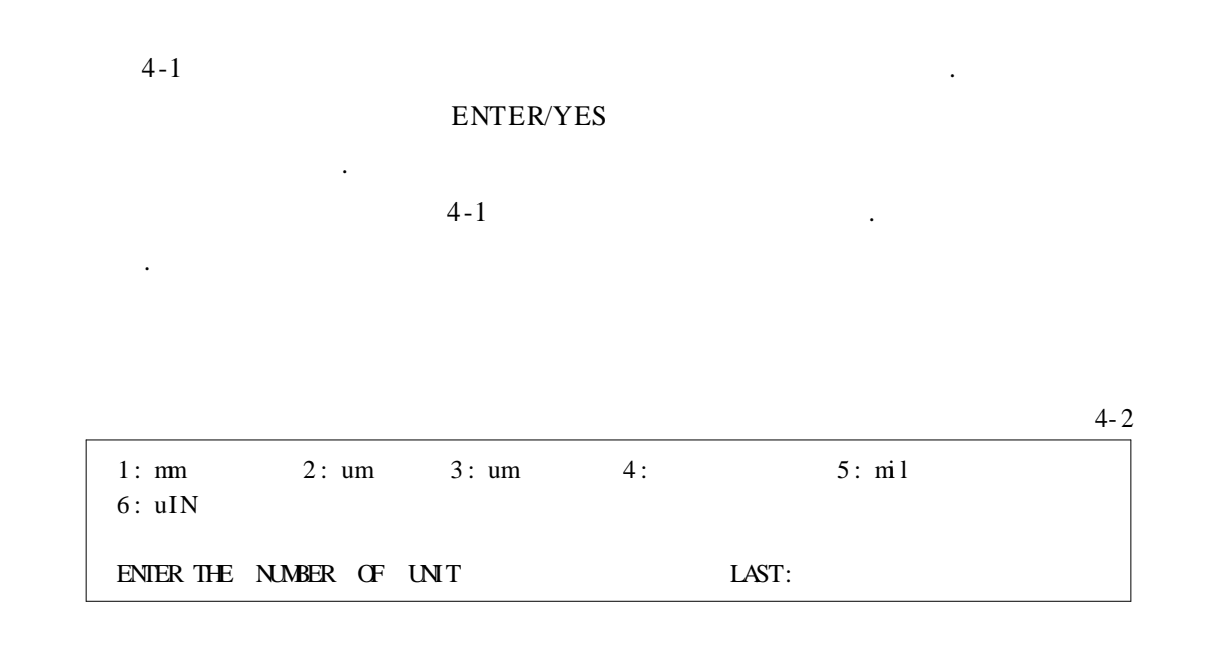

 $4 - 2$ 

 $\ddot{\phantom{a}}$ 

ENTER/YES

**ENTER/YES** 

 $(9)$ 

 $(8)$ 

 $4 - 3$  $1: Zn$  $3:$   $\alpha$  $2:$  Sn  $4:$  Agl  $5:G$  $6: A$  $7: N$  $8:$  Cd  $12: \mathbf{NC}$  $9:Fe$  $10: M<sub>b</sub>$  $11:$  SnPb ENIER THE NUMBER OF COSY LAST:  $4 - 3$ **ENTER/YES** 

**ENTER/YES**  $\sim$   $\sim$ 

 $(10)$  ( )

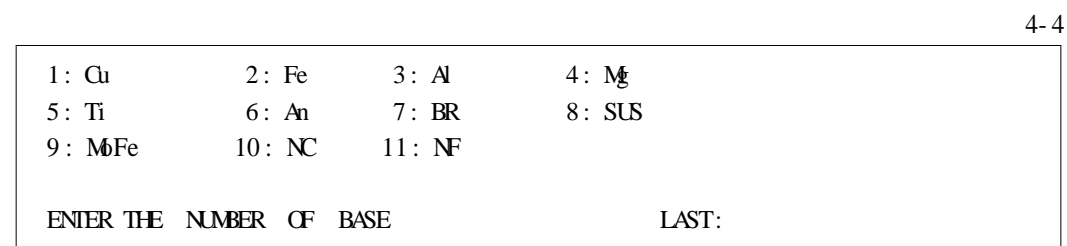

. .

. .

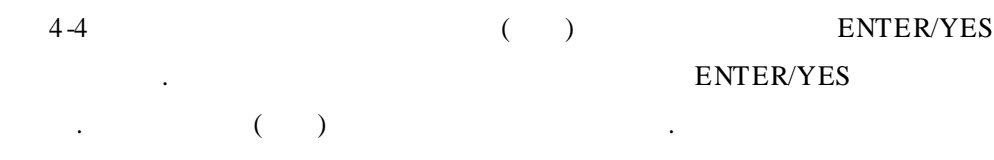

(11)

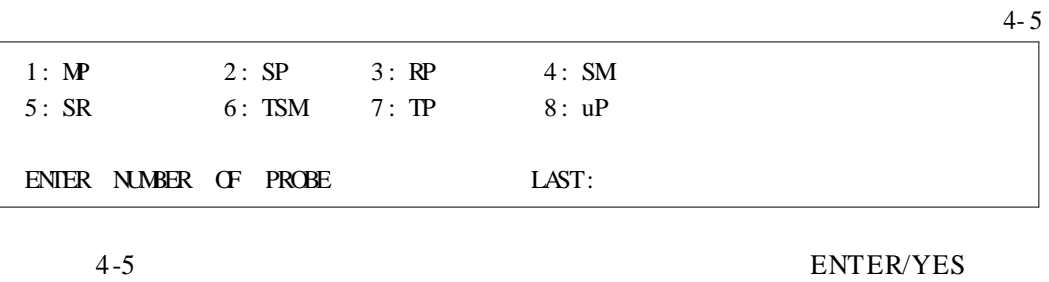

. ENTER/YES

(12)

4- 6

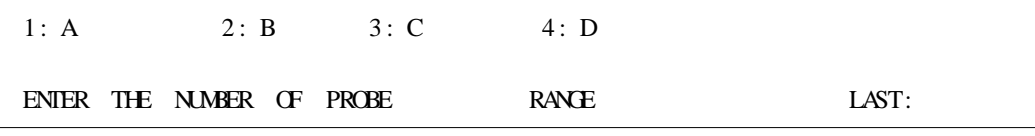

4-6 ENTER/YES

. ENTER/YES

(13)

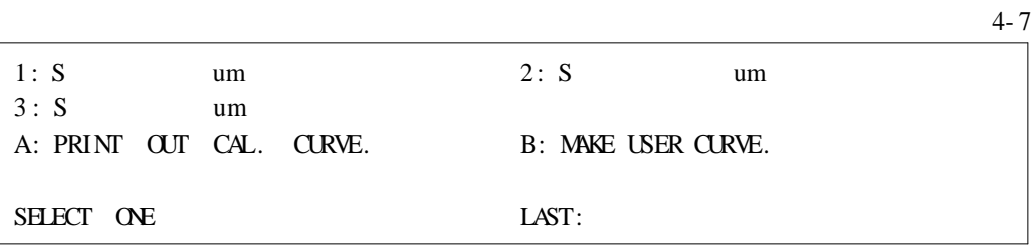

# 4 -7

ENTER/YES ENTER/YES

.

(14)

CH S UT COAT/ BASE PROBE VD MM. C NUB 1 E mil Zn / Fe MP-D MOP S 0 PLACE PROBE ON TUNING COPPER AND PRESS "ENTER" .

.

,

5-1 , ENTER/YES .

.

, LCD

.

. PROBE ERROR . .

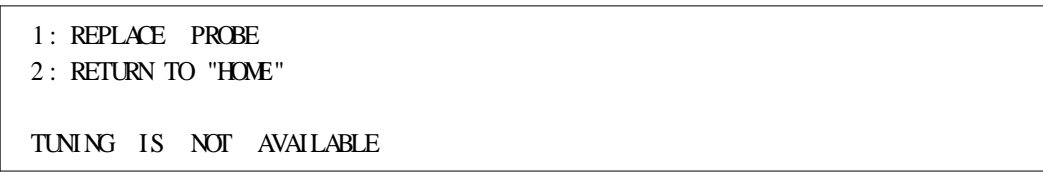

 $, 5-2$ .

.

5-3 .

5- 2

,

.

5- 1

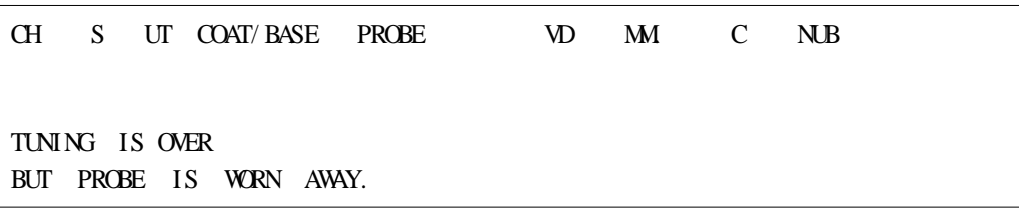

 $\overline{a}$ 

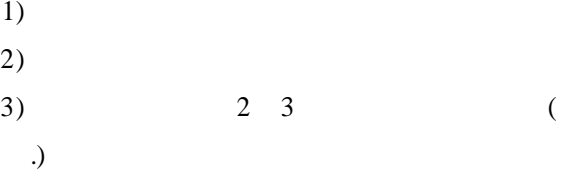

 $(15)$ 

 $6 - 1$ 1: STANDARD. 2: PLURAL NEAL. 3: PLURAL MAX. 4: PLURAL MN. 5: DIVISIONAL MAX. 6: DIVISIONAL MN. ENTER NUMBER OF CAL. TYPE  ${\rm LASE}$  $6 - 1$ ENTER/YES **ENTER/YES**  $\sim$  .  $\ddot{\phantom{0}}$  $\mathfrak{S}$  $6 - 1$ 5 10  $\cdot$  ( .)

 $(16)$ 

 $\ddot{\phantom{a}}$ 

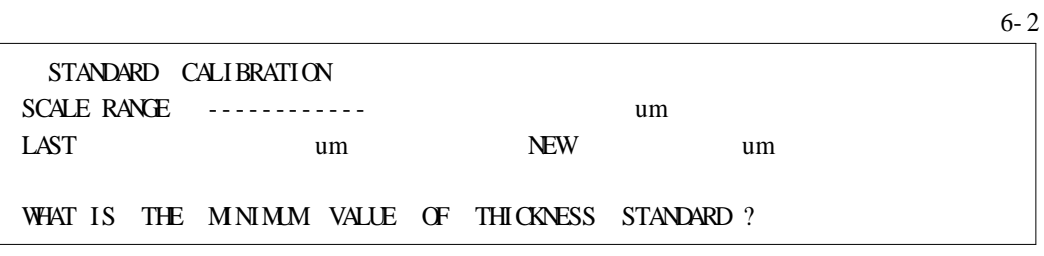

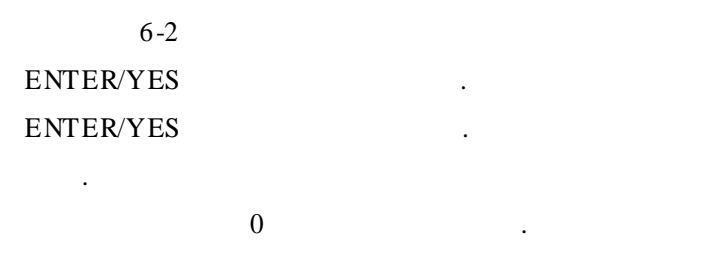

 $4\quad 5$ 

 $\ddot{\phantom{a}}$ 

 $(17)$ 

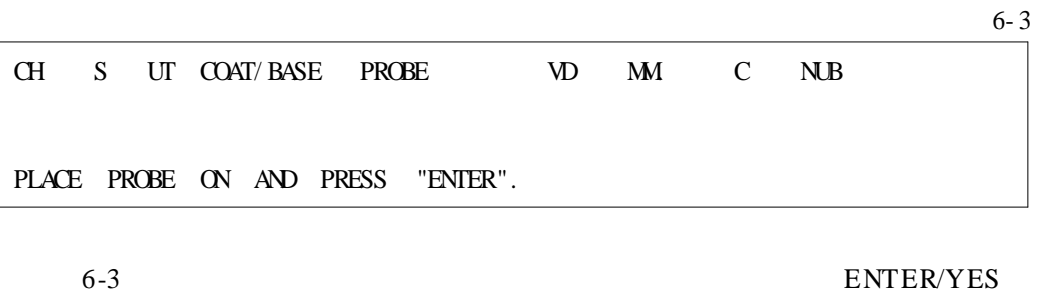

 $(18)$ 

 $6 - 4$ 

 $\overline{\phantom{a}}$  $\ddot{\phantom{a}}$ 

 $\ddot{\phantom{a}}$ 

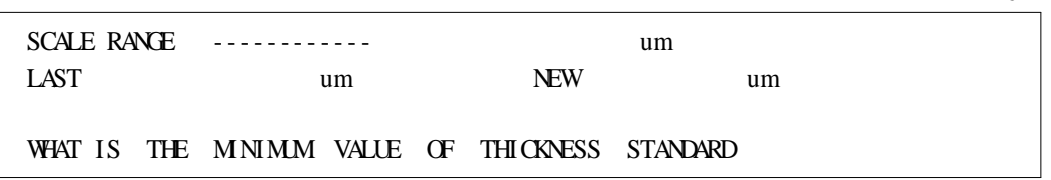

 $(16)$ 

 $(19)$ 

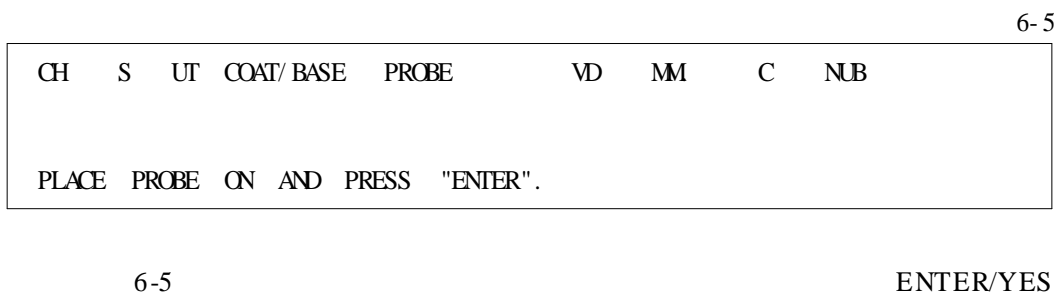

 $\Delta \sim 1$ 

 $\mathcal{L}^{(1)}$  .

 $\ddot{\phantom{a}}$ 

 $\mathbb{R}^2$ 

 $\mathbf{1}$ 

 $(20)$ 

 $6 - 6$ 

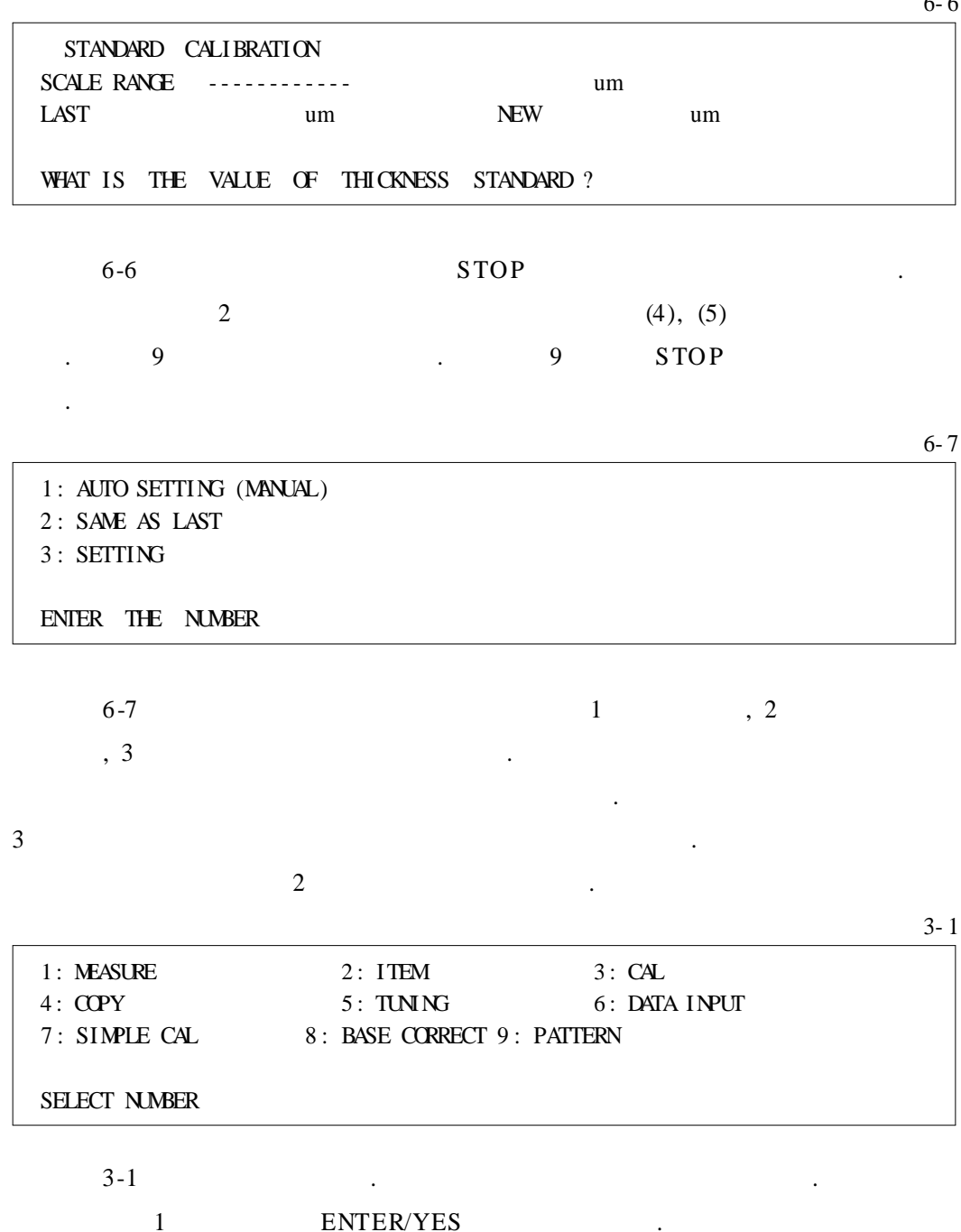

 $7 - 1$ 

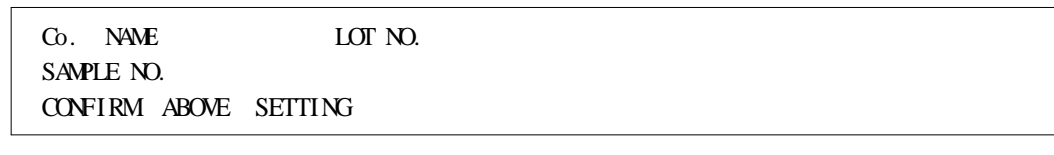

7-1 , CLEAR/NO .

#### ENTER/YES .

7- 2 CH S UT COAT/ BASE PROBE VD MM. C NUB USE DATA BANK ?  $7-2$ 

ENTER/YES . CLEAR/NO .

ENTER/YES

 $CLEAR/NO$ 

/

7- 3 CH S UT COAT/ BASE PROBE VD MM. C NUB USE AUTO DATA INPUT MODE ? Y : AUTO N : MANUAL

7-3 .

ENTER/YES , CLEAR/NO

.

, CLEAR/NO

.

.

ENTER/YES .

CLEAR/NO .

.

#### ENTER/YES .

.

. .

,

CLEAR/NO

.

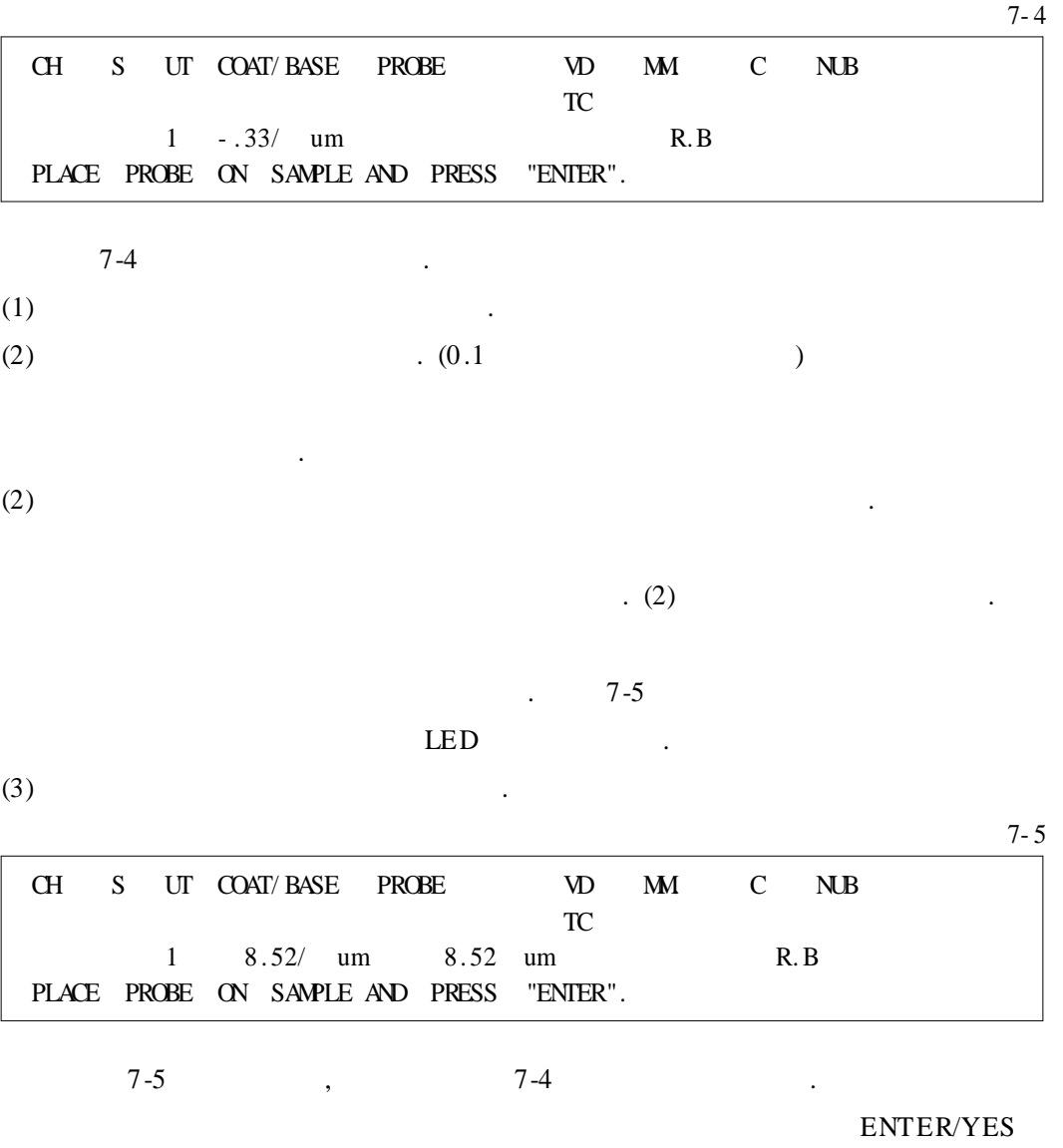

#### CLEAR/NO .

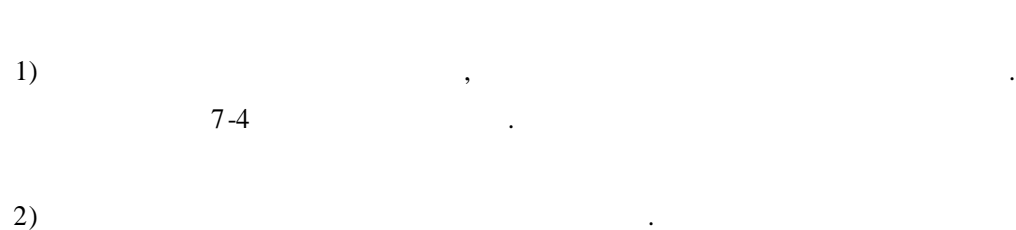

 $\rm I\hspace{-.1em}I\hspace{-.1em}I$ 2-1 $(1)$   $(2)$  $2-2(3)(7)$ 

 $\ddot{\phantom{0}}$ 

 $($ 

 $\ddot{\phantom{a}}$ 

(1)

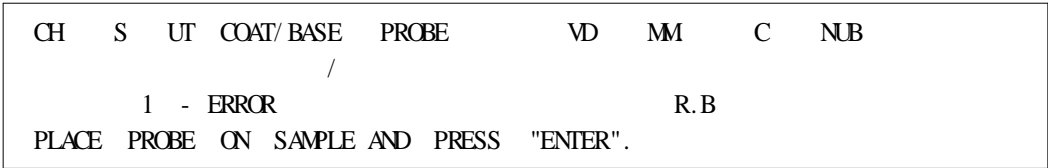

, where  $\mathbf{r}$  is the contract of  $\mathbf{r}$  is the contract of  $\mathbf{r}$ 

.

1

1 S UB .

.

 $(2)$  III

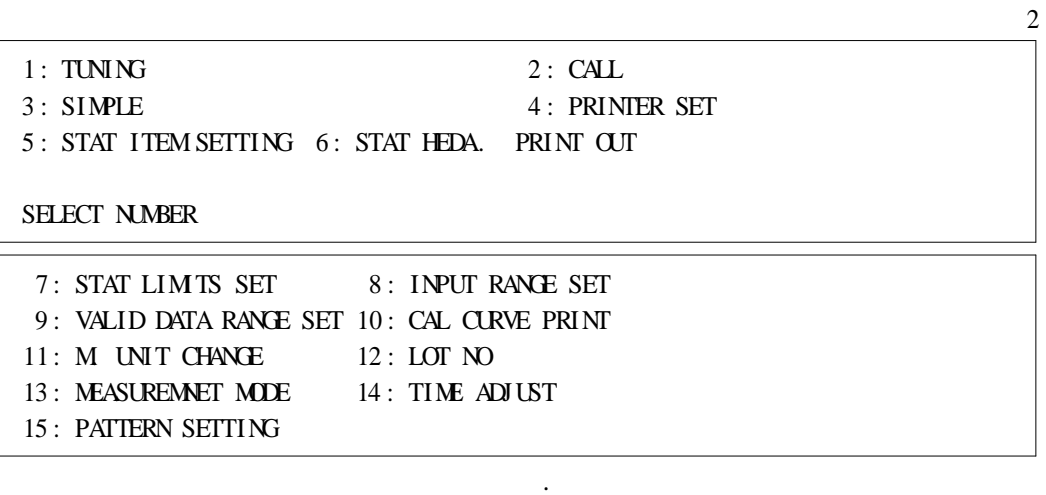

2 2 ENTER/YES

(3)

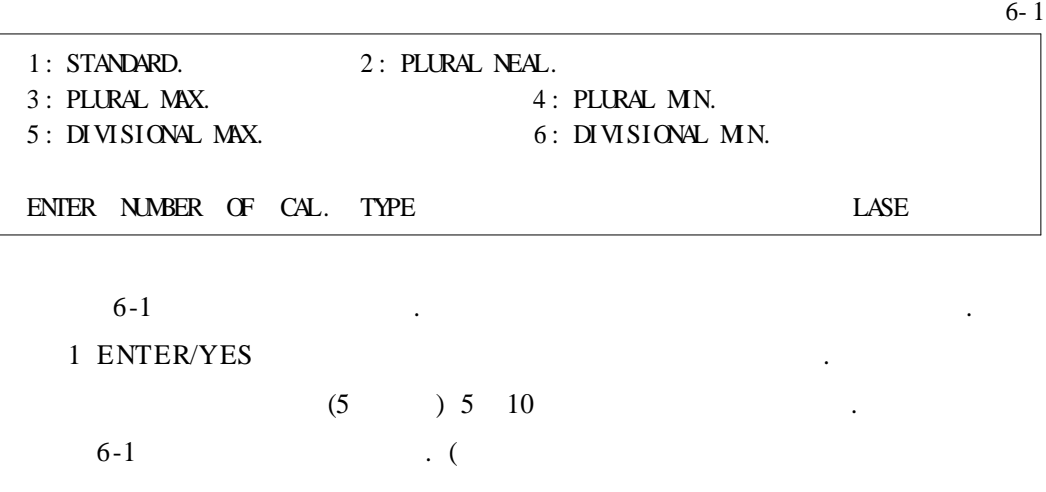

.)

(4)

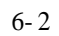

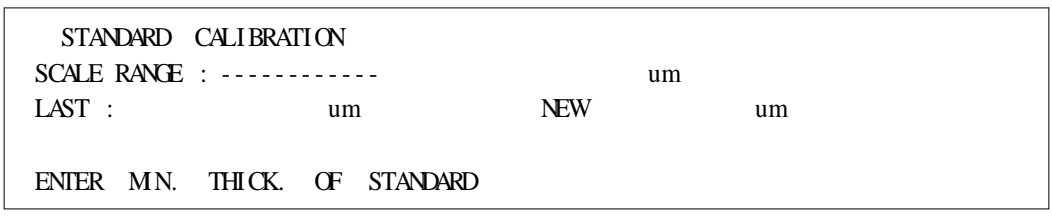

.

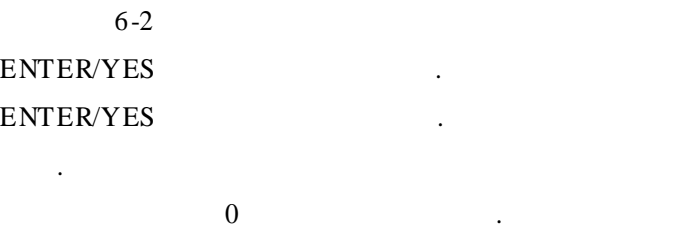

(5)

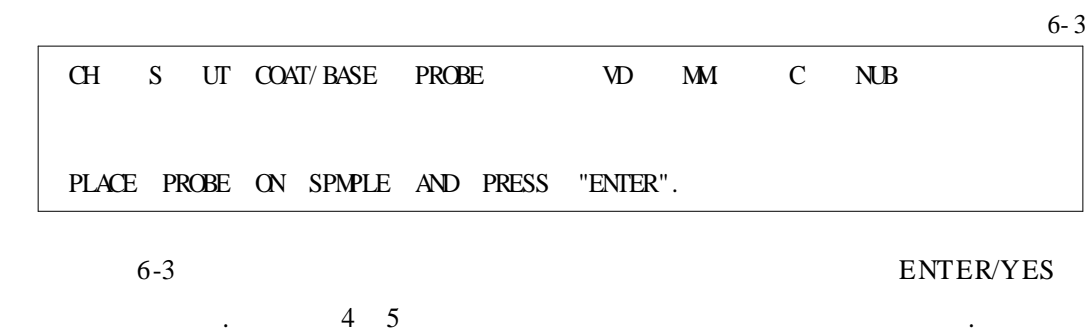

(6)

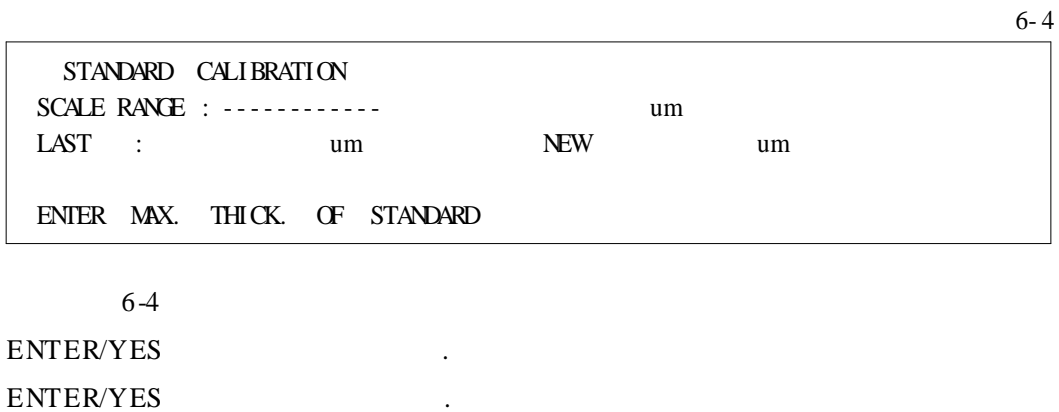

 $\ddot{\phantom{a}}$ 

 $(7)$ 

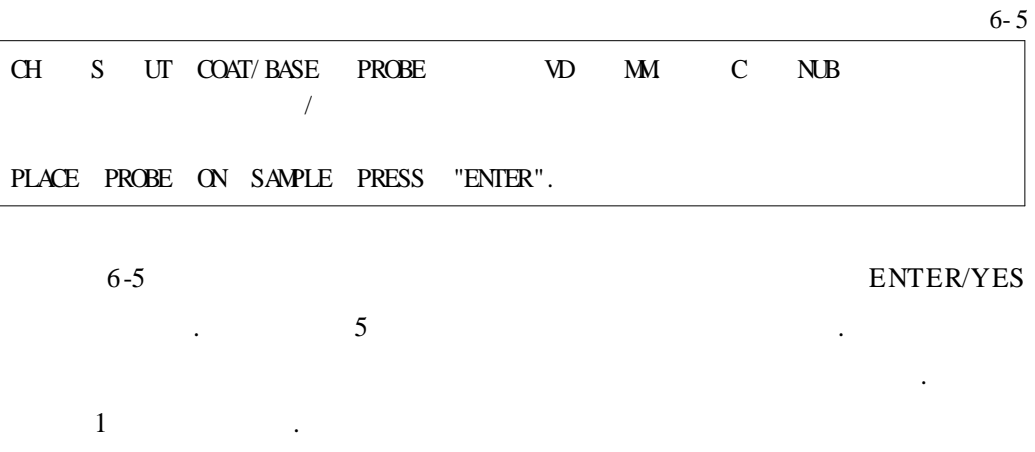

 $(8)$ 

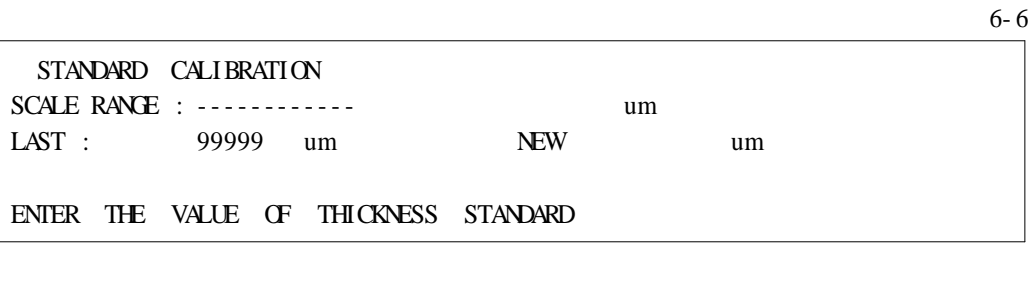

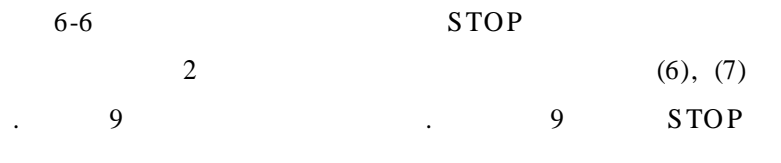

 $(9)$ 

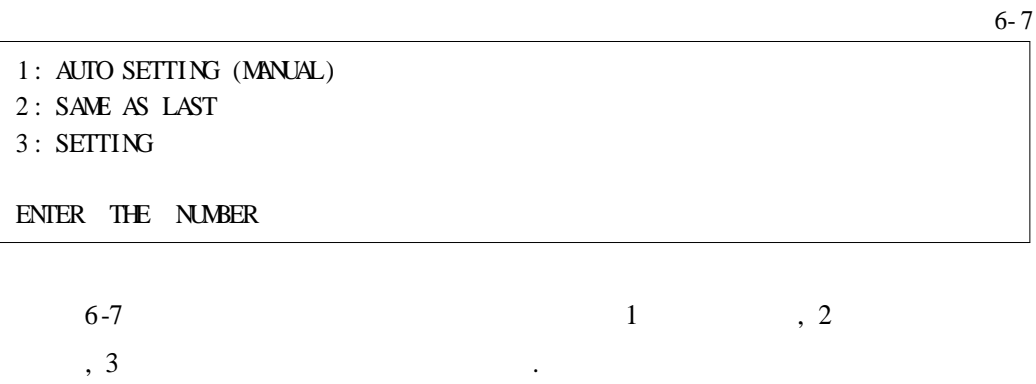

 $\mathcal{L}^{(1)}$  .

 $\overline{a}$ 

 $\ddot{\phantom{0}}$ 

 $2 \qquad \qquad \qquad$ 

.

 $3 \left( \frac{1}{2} \right)$ 

 $3.$ . III  $3-1(1)(2)$ 3- 1 (3) (4)

 $($ 

(1)

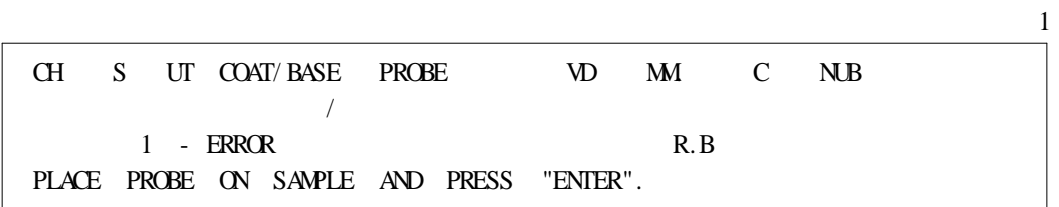

, where  $\mathbf{r}$  is the contract of  $\mathbf{r}$  is the contract of  $\mathbf{r}$  is the contract of  $\mathbf{r}$ 

.

# 1 S UB .

.

 $(2)$  III

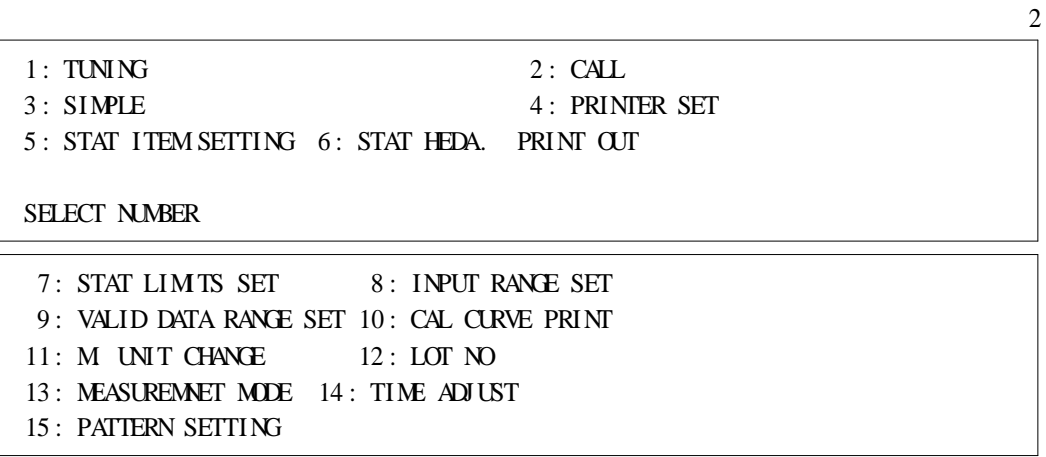

.

.

# 2 4 ENTER/YES

(3)

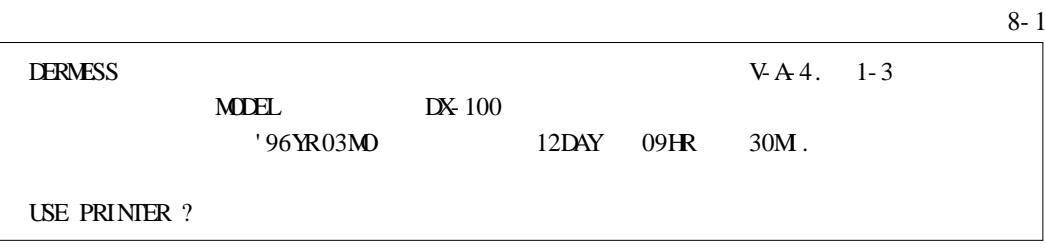

,

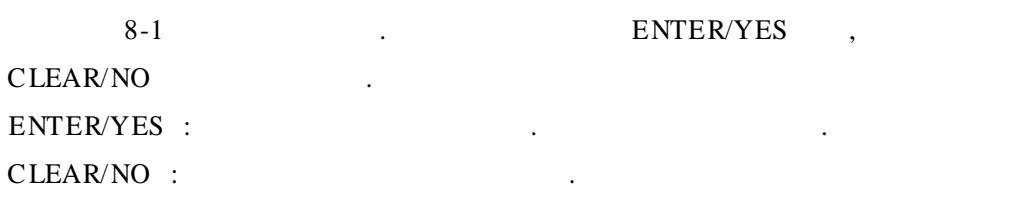

(4)

.

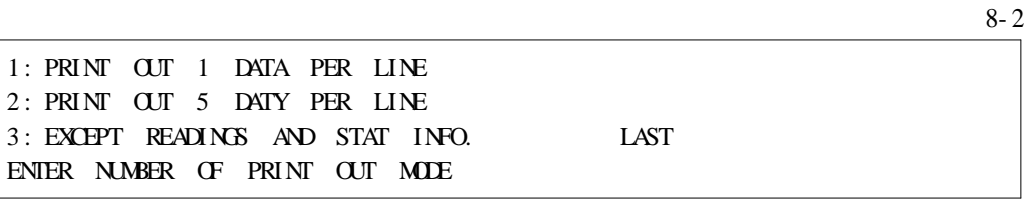

.

8-2 . ENTER/YES .

1 data per line

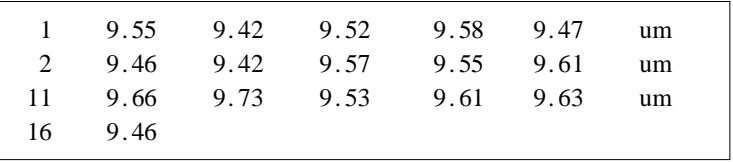

5 data per line

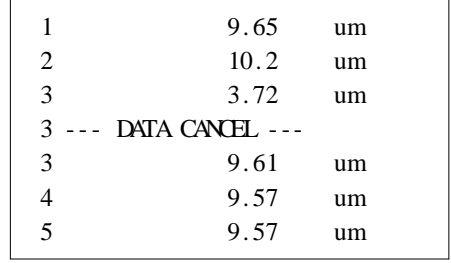

III  $4-1(1)(2)$ 

4- 1

 $($ 

(1)

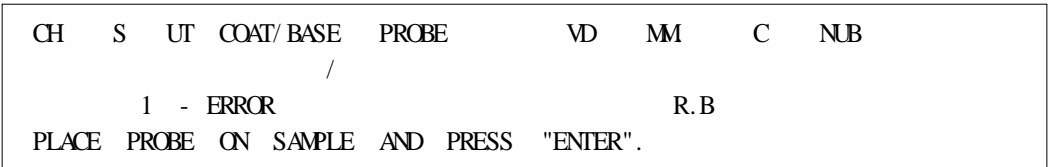

, where  $\mathbf{r}$  is the contract of  $\mathbf{r}$  is the contract of  $\mathbf{r}$  is the contract of  $\mathbf{r}$ 

.

1

# 1 S UB .

 $(2)$  III

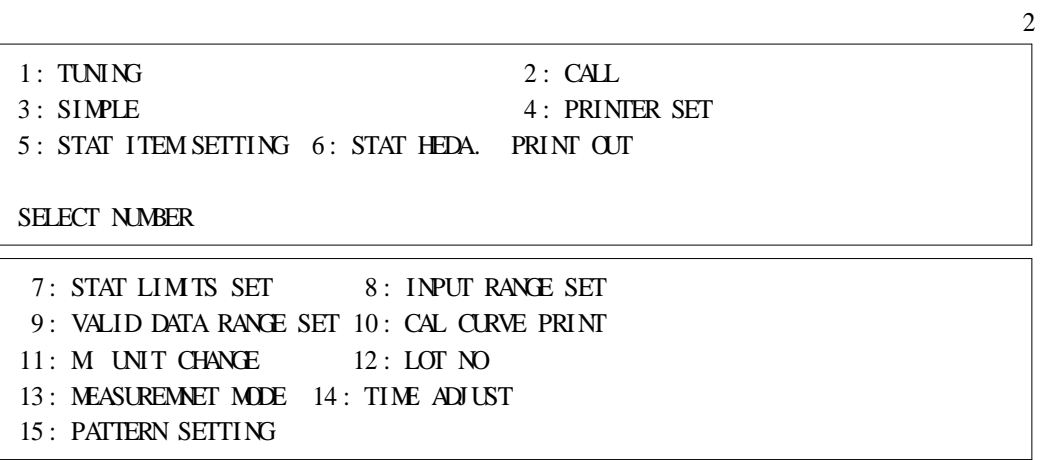

.

.

# 2 6 ENTER/YES

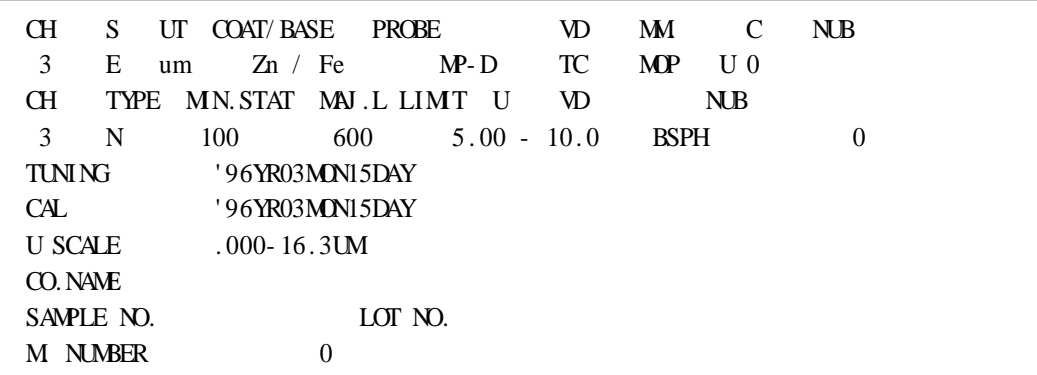

. The signal is a set of  $\mathcal{E}^{\mathcal{E}}$  , and the signal is a set of  $\mathcal{E}^{\mathcal{E}}$ 

,

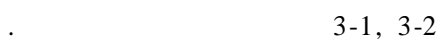

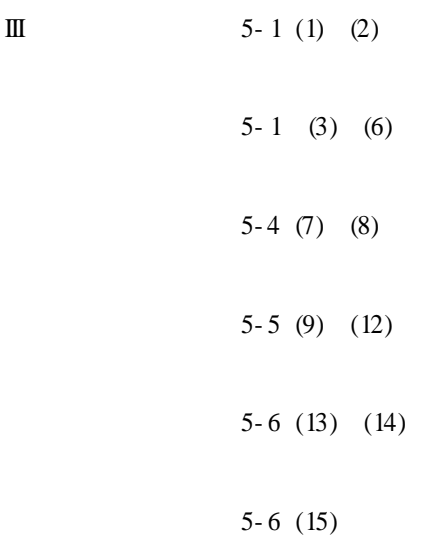

(1)

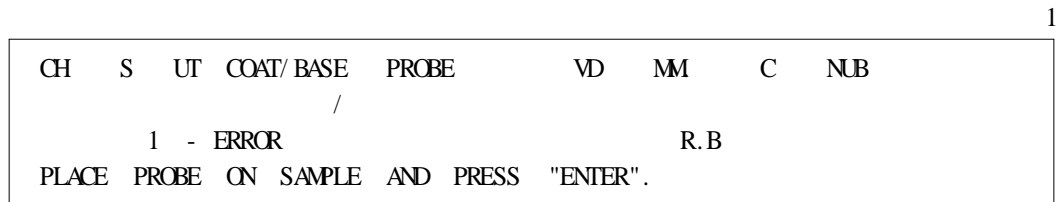

, where  $\mathbf{r}$  is the contract of  $\mathbf{r}$  is the contract of  $\mathbf{r}$  is the contract of  $\mathbf{r}$ 

.

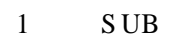

 $(2)$  III

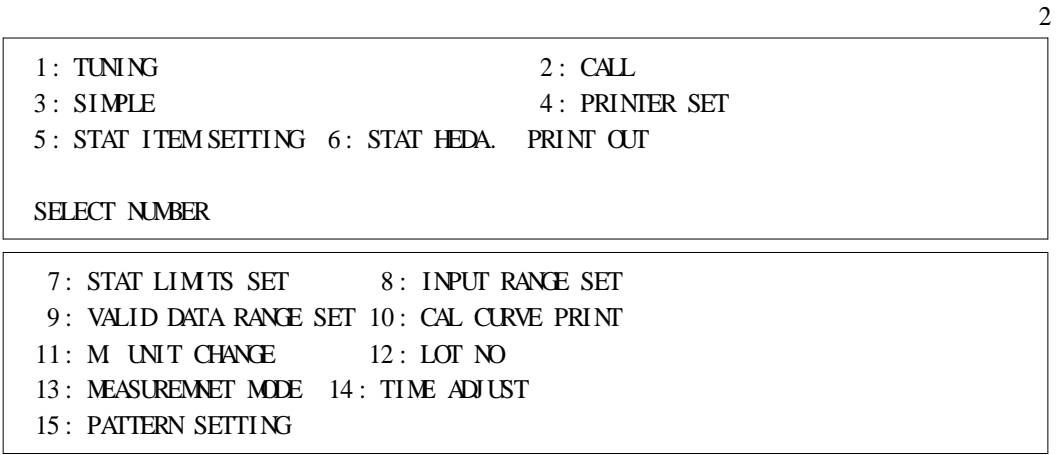

2 5 ENTER/YES

, (3) .

.

 $9-1$ 

9- 1

 : DATA PROCESS AND DELETE MEASUREMENT DATA : DELETE DATA : MODIFY DATA PROCESS ITEM ONLY ENTER THE NUMBER

1 ENTER/YES : .

.

2 ENTER/YES : .

3 ENTER/YES : .

(3)

 $\Gamma$ 

 $9 - 2$ 

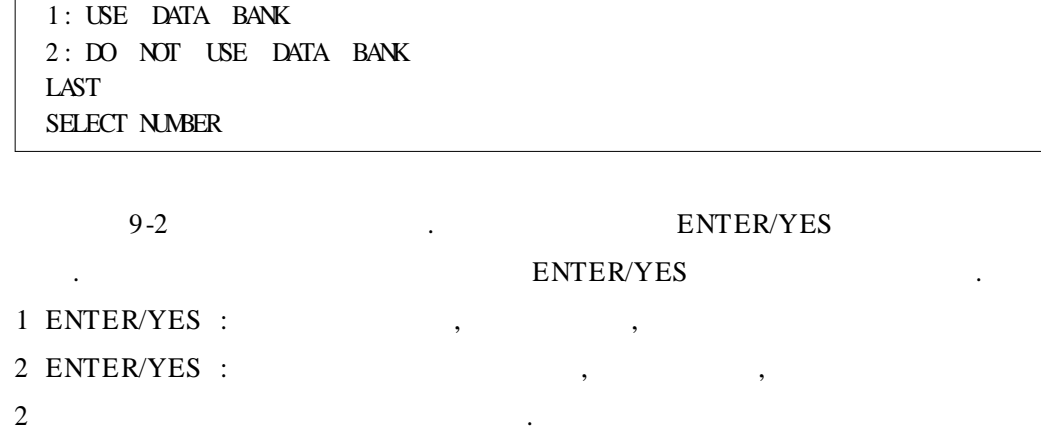

(4)

9- 3

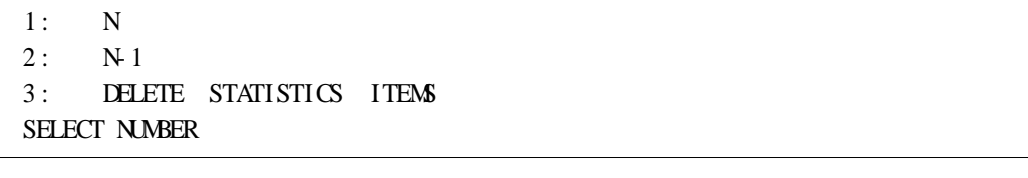

9-3 . ENTER/YES .

- 1 ENTER/YES : .
- 2 ENTER/YES : .
- 3 ENTER/YES : .
- $3 \qquad \qquad \blacksquare$

(5)

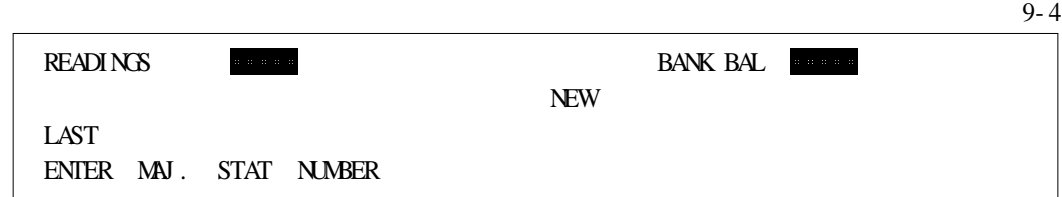

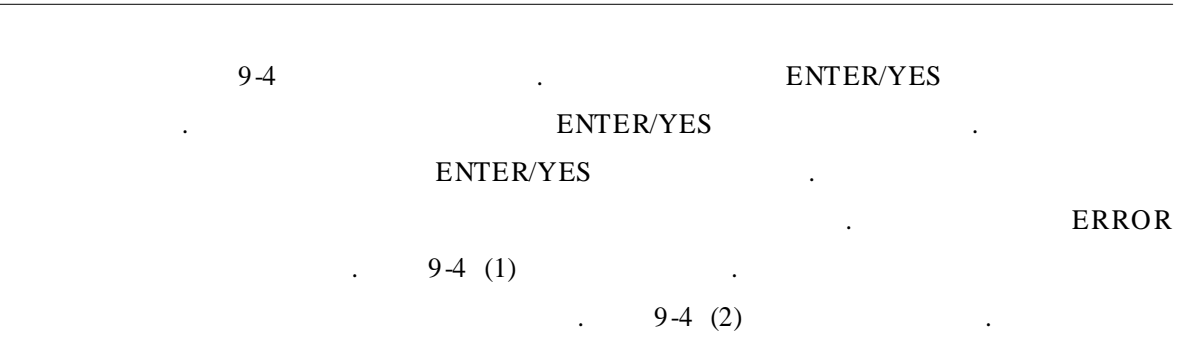

DX-100

(6)

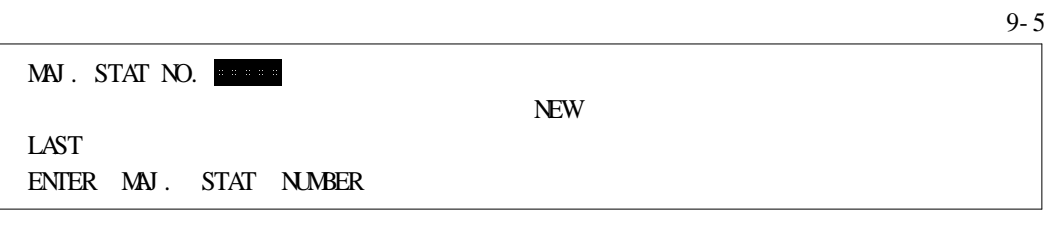

9-5 . ENTER/YES . ENTER/YES . ENTER/YES . . ERROR  $9-5(3)$ 

(7)

(8)

10- 1

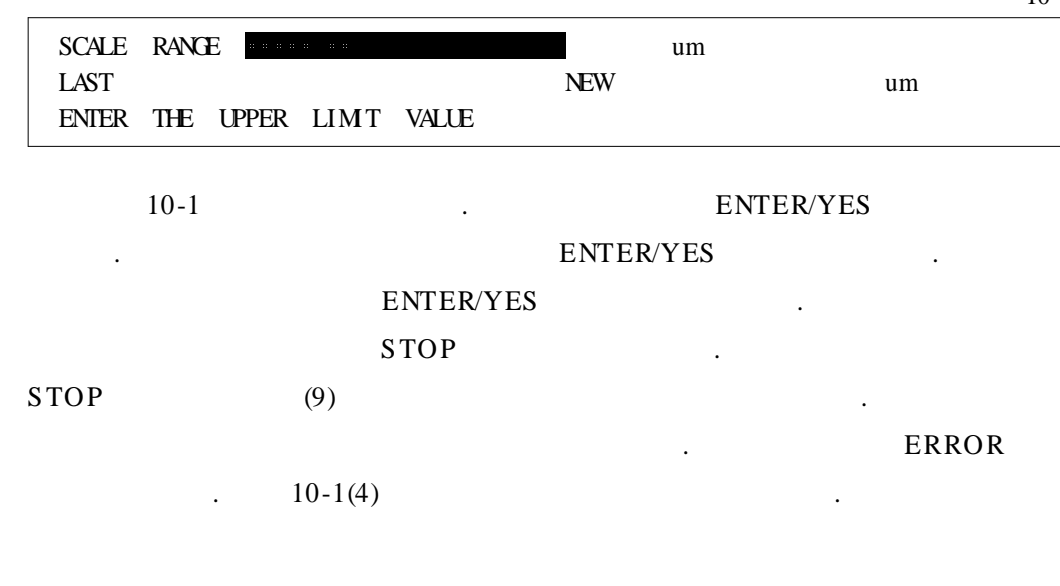

 $10-2$ 

.

.

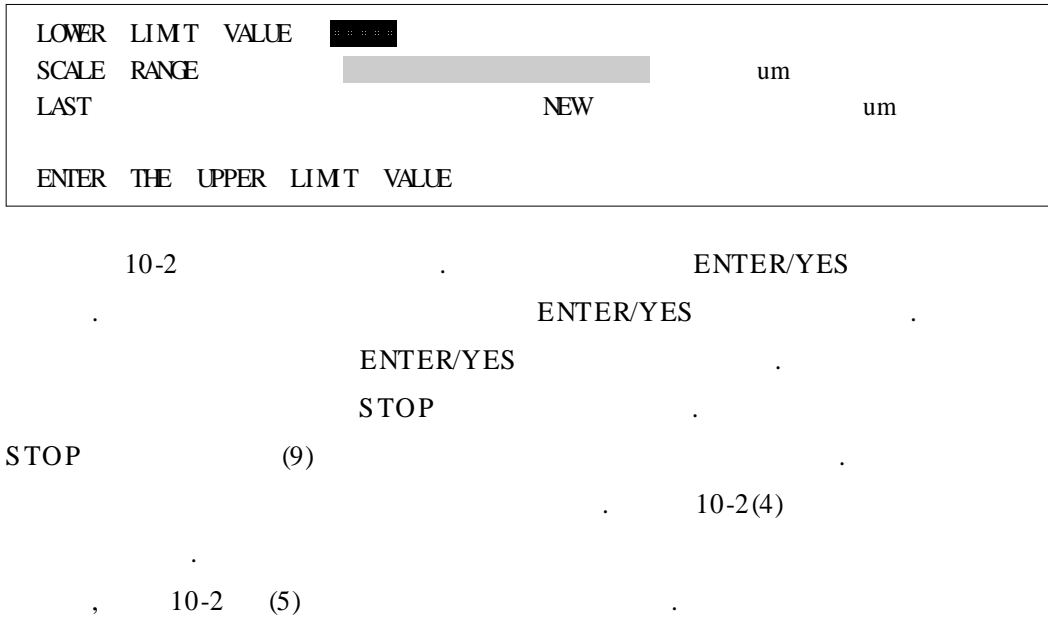

(9)

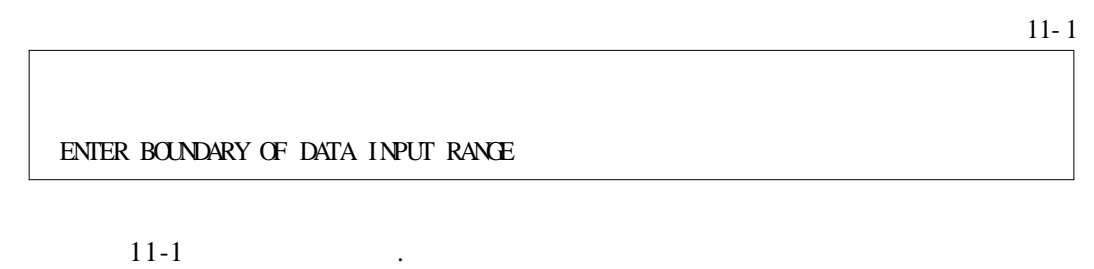

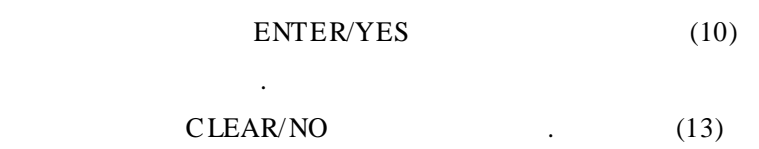

OUT OF ACTIVE DATA RANGE, INPUT IT? . ENTER/YES CLEAR/NO

(10)

 $11-2$ LIMIT RANGE SCALE RANGE Um LAST um ENTER BOUNDARY OF DATA LOWER LIMIT VALUE 11-2 . ENTER/YES . ENTER/YES .

ENTER/YES . STOP .  $STOP$  (13) . ERRO R

 $11-2(6)$ 

(11)

 $11-3$ 

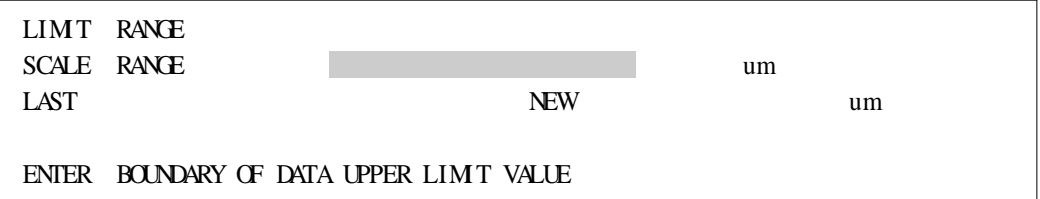

11-3 . ENTER/YES

. ENTER/YES . ENTER/YES . STOP .

.

(12)

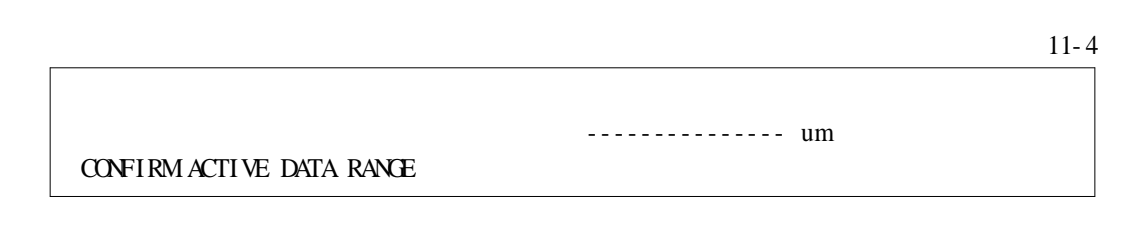

11-4 . ENTER/YES

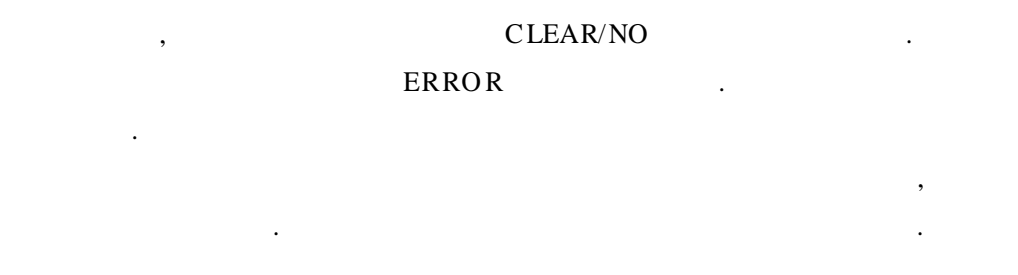

(13)

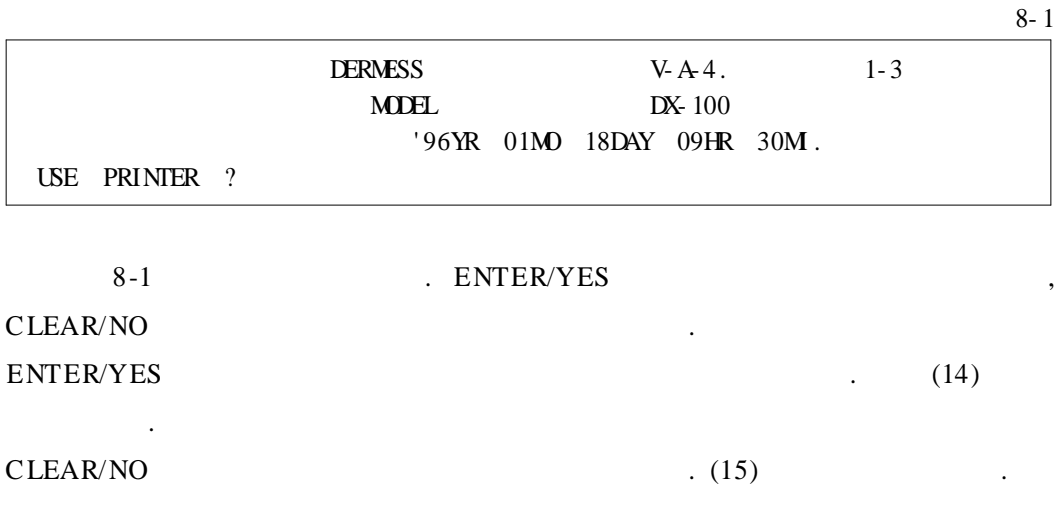

(14)

8- 2

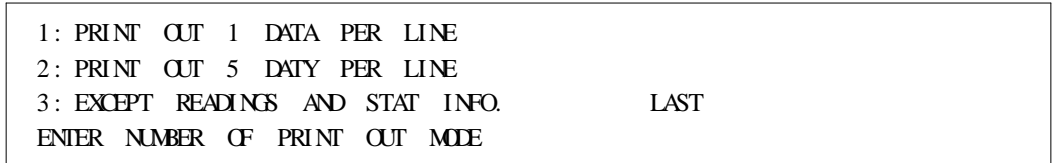

8-2 .

ENTER/YES .

(15)

8- 3

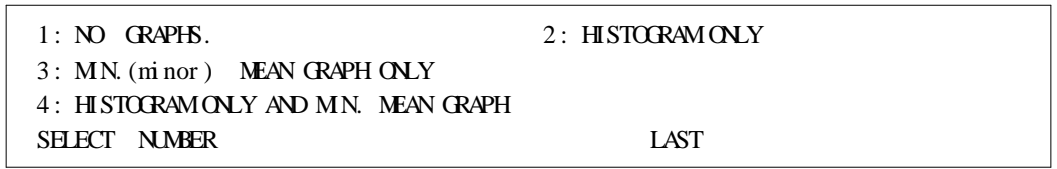

8-3 .

DX-100

.

ENTER/YES .

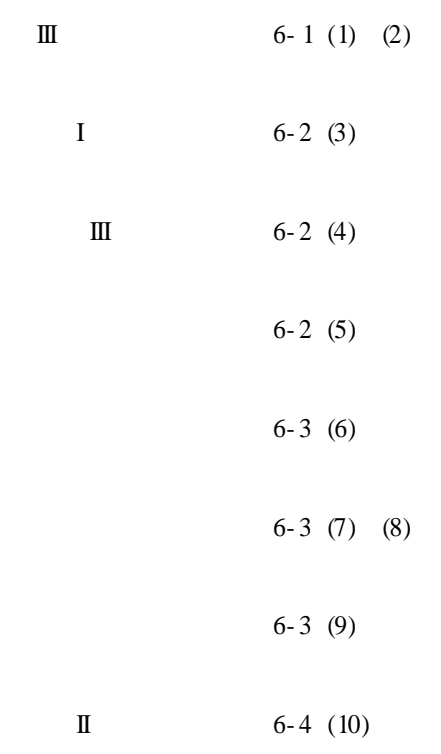

(1)

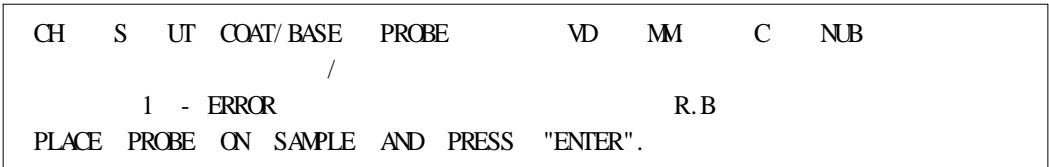

, where  $\mathbf{r}$  is the contract of  $\mathbf{r}$  is the contract of  $\mathbf{r}$  is the contract of  $\mathbf{r}$ 

.

1

# 1 S UB .

 $(2)$  III

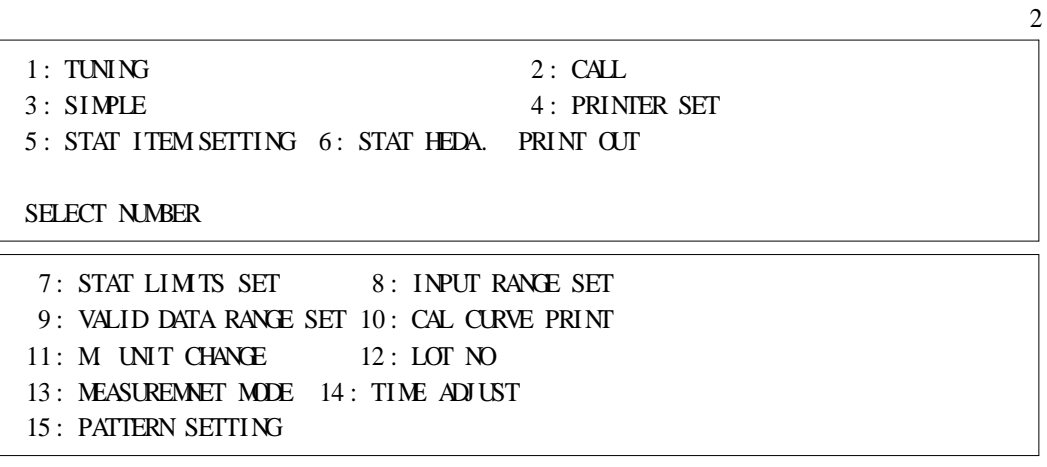

.

2 13 ENTER/YES

(3) I

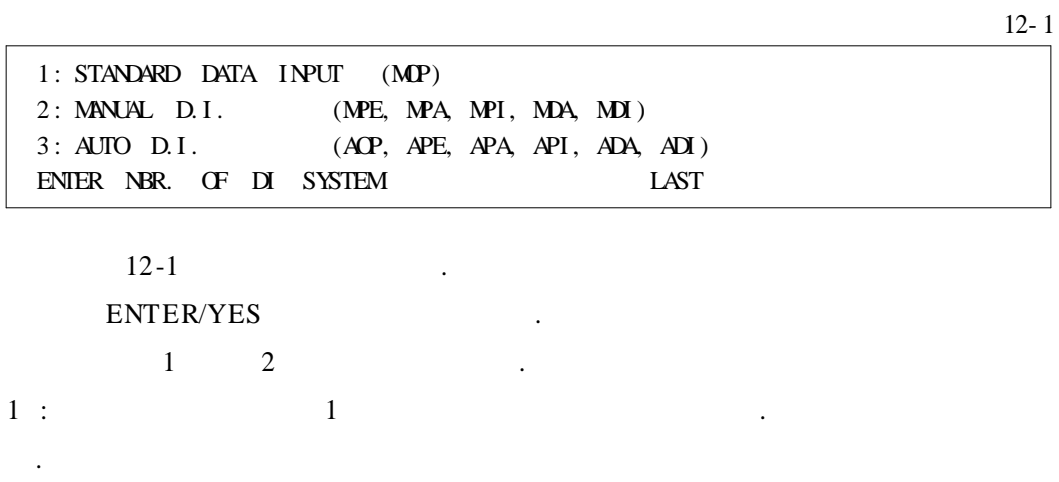

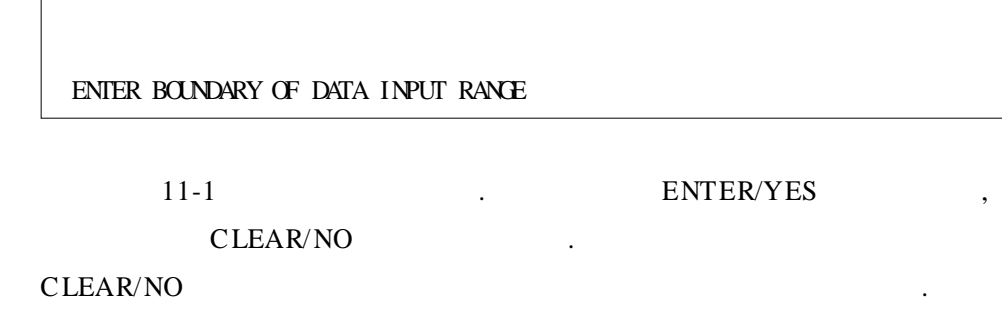

 $(6)$ 

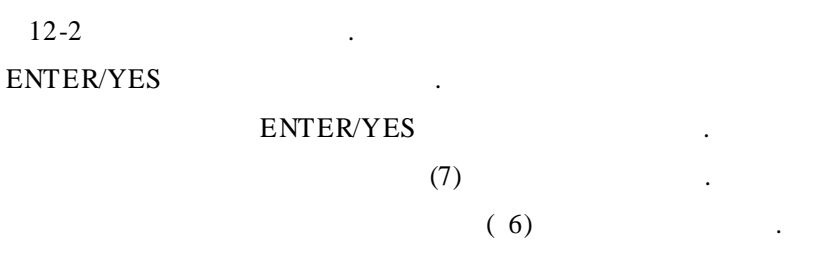

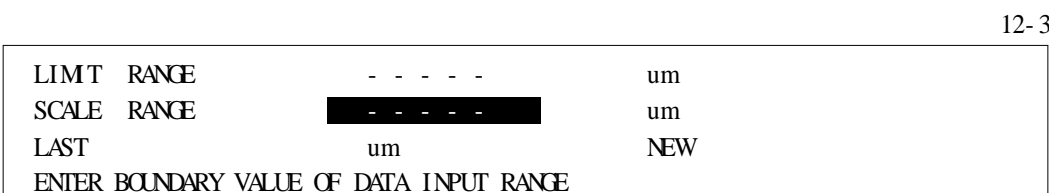

**ENTER/YES** 

 $(5)$ 

 $(4)$ 

5: DIVISIONAL MAX. (ADA) 6: DIVISIONAL MAX. (ADI) ENIER NUMBER OF DI SYSTEM LAST  $12-2$  $\mathbb{Z}^2$ 

 $12 - 2$ 

 $11 - 1$ 

 $\mathbf{m}$ 1: ONE POINT  $(AP)$ 2: PLURAL MEAN (APE)

 $\rm I\hspace{-.1em}I$ 

3: PLURAL MAX.  $(APA)$  4: PLURAL MN.  $(API)$ 

 $DX-100$ 

**ENTER/YES** 

 $2:(10)$ 

 $3:$ 

(7)

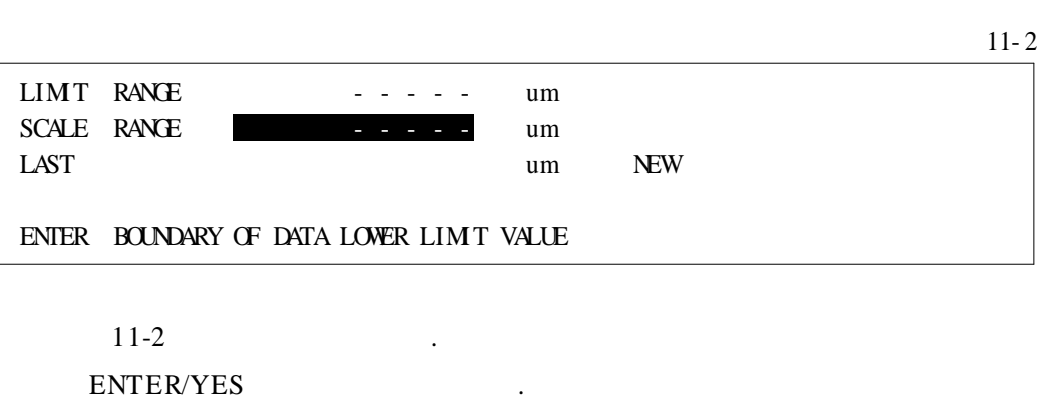

STOP . . . 11-2  $(2)$ 

(8)

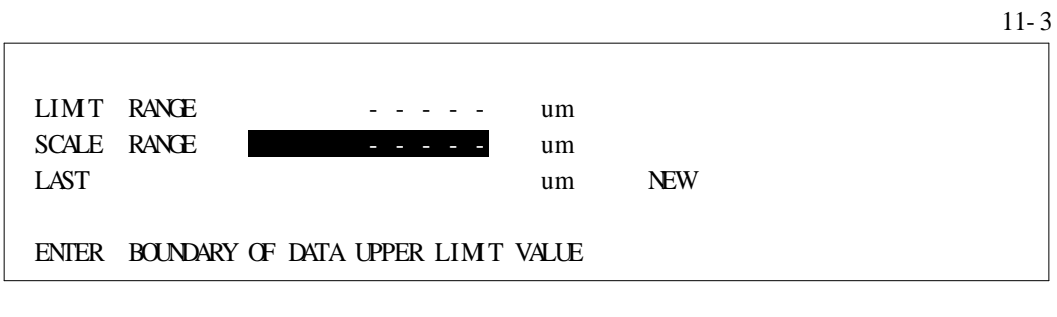

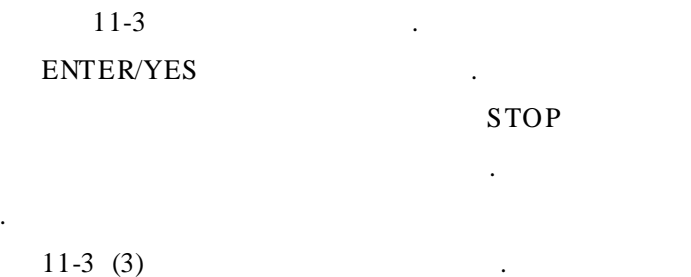

(9)

11- 4 - - - - - - - - - - - - - - - um CONFIRMACTIVE DATA RANGE 11-4 . ENTER/YES , CLEAR/NO .

#### ERROR .

 $(10)$  II

.

12- 4

,

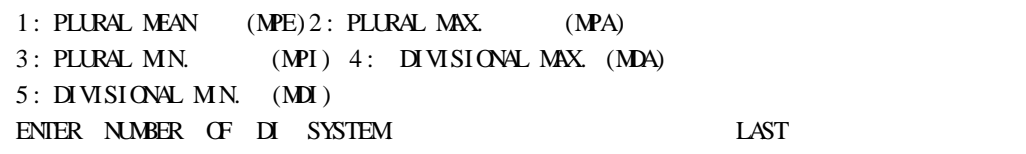

. .

 $12-4$  .

ENTER/YES .

ENTER/YES .

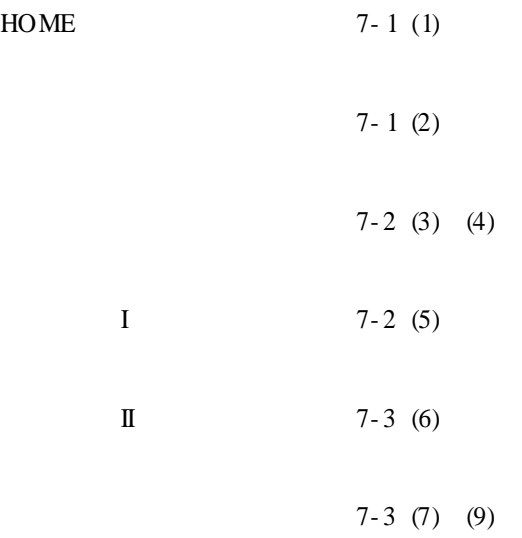

(1)

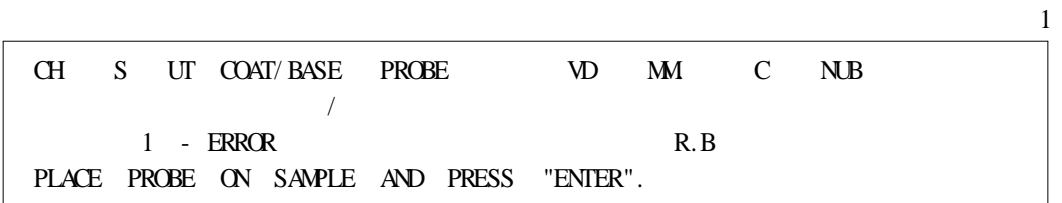

, where  $\mathbf{r}$  is the contract of  $\mathbf{r}$  is the contract of  $\mathbf{r}$  is the contract of  $\mathbf{r}$ 

.

### 1 HOME .

(2)

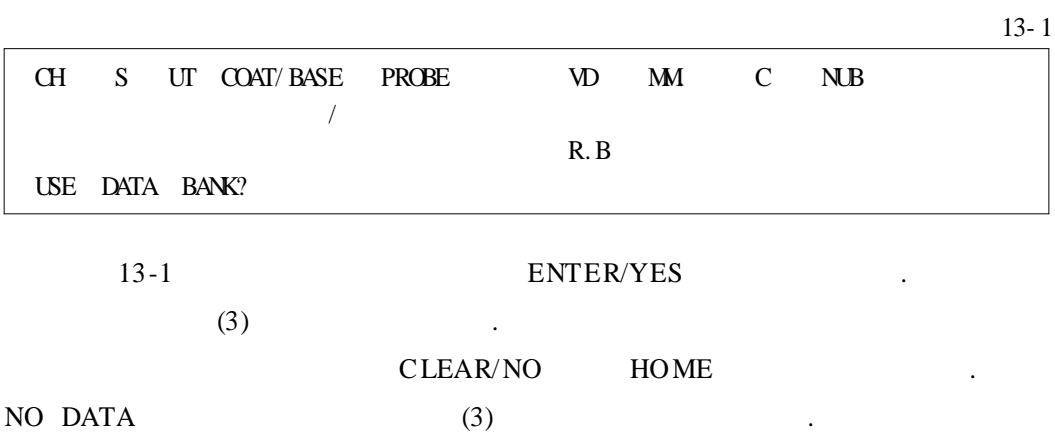

(3)

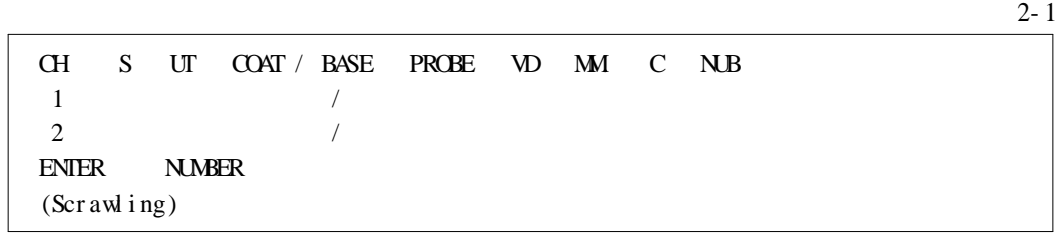

.

 $2-1$  . 1 20

# ENTER/YES .

(4)  $(4)$ 

 $2 - 2$ 

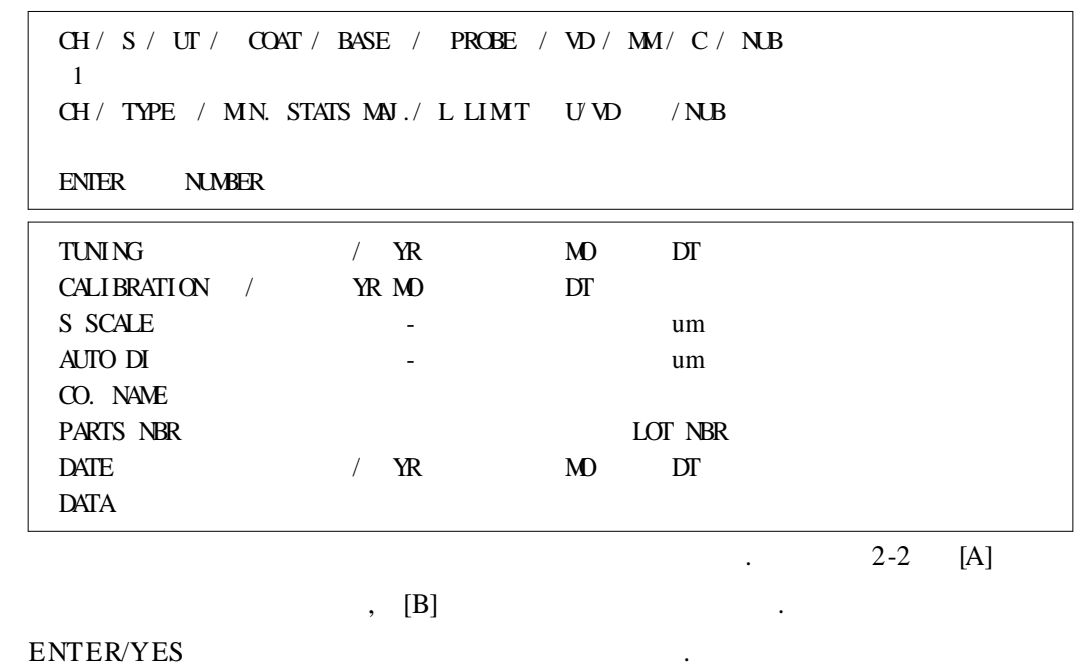

(5) I

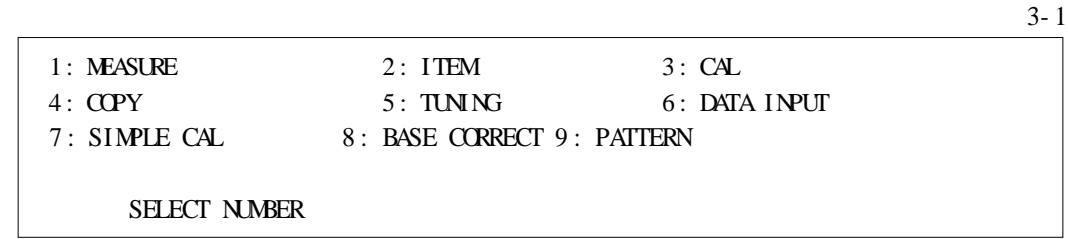

 $3-1$  .

1 ENTER/YES

(6) II

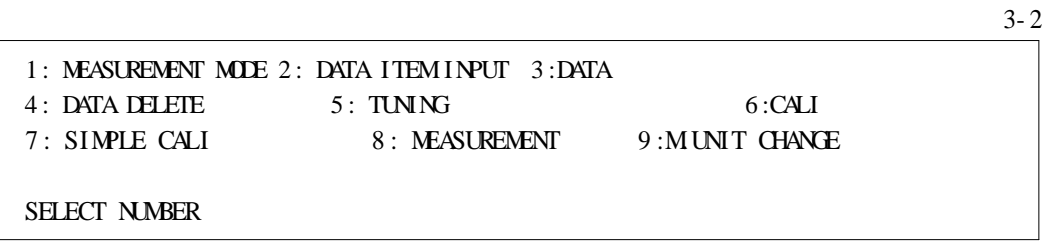

 $3-2$ 

.

1 ENTER/YES (9)

(7) , ,

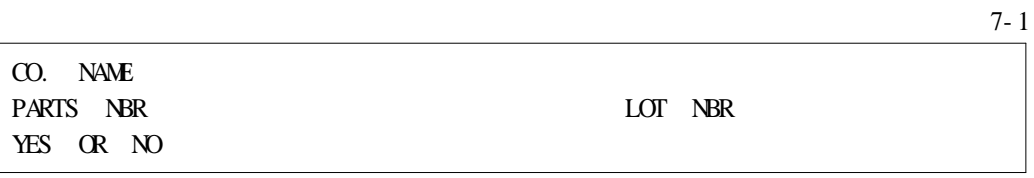

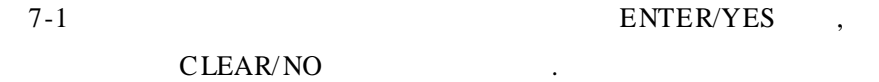

(8)

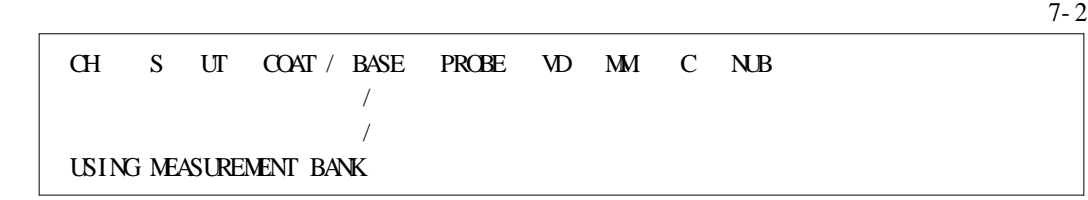

(9)

.

.

7-2 ENTER/YES

CLEAR/NO .

.

(9)

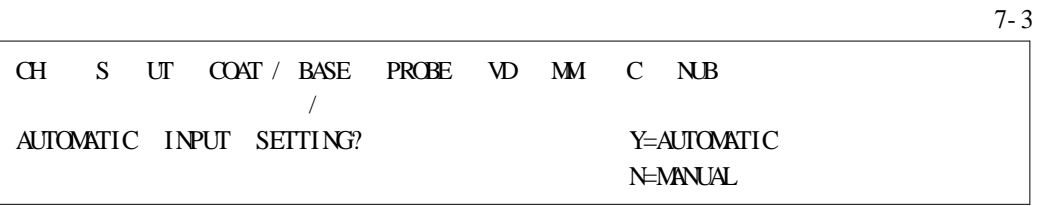

7-3 ENTER/YES

CLEAR/NO

ENTER/YES .

.

.

# 8. I II

I  $(Zn/Fe - D)$  II

 $(1)$ 

UT COAT/BASE PROBE  $\mathsf{C}$  $N\!$  $CH$  $S$ **VD**  $M<sub>1</sub>$  $\overline{3}$  $E$  um  $Zn / Fe$  $MP-D$  TC  $MP$  S  $\overline{1}$  $MP S$  $\overline{2}$  $\boldsymbol{0}$ **ENTER NUMBER** (Scrawling)

 $\ddot{\phantom{a}}$ 

 $\ddot{\phantom{a}}$ 

 $\mathbf 1$ 

 $\rm{HO}\,\rm{ME}$  $\mathbf{1}$ 

> 2 **ENTER/YES**

 $(2)$ 

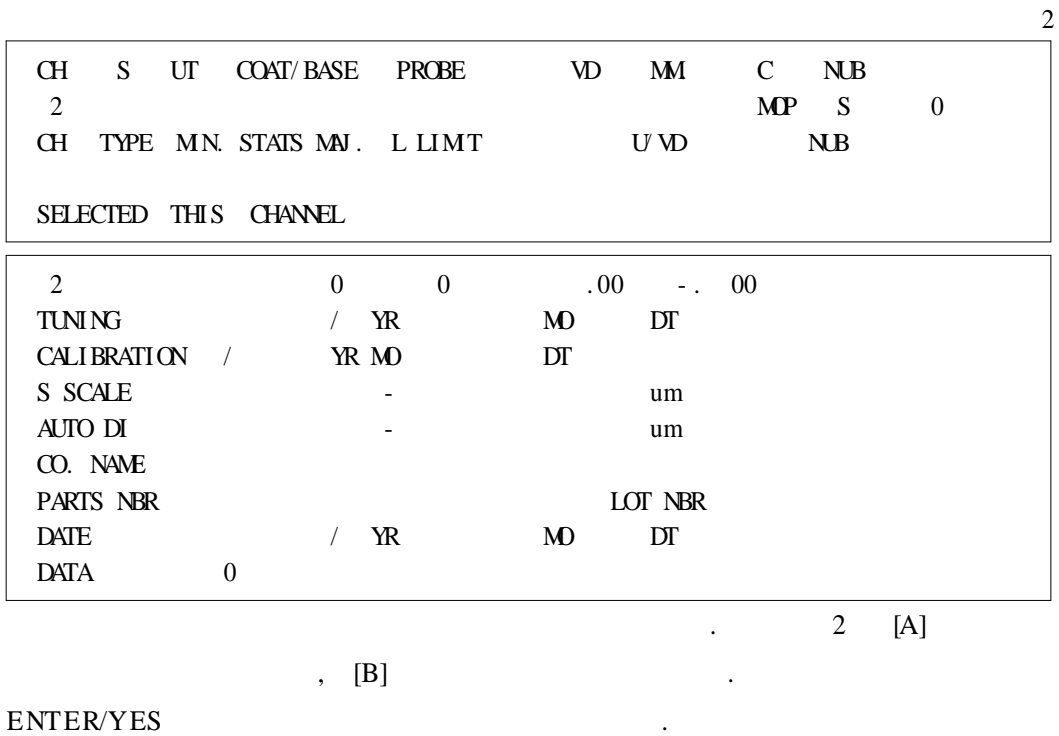

 $(3)$ 

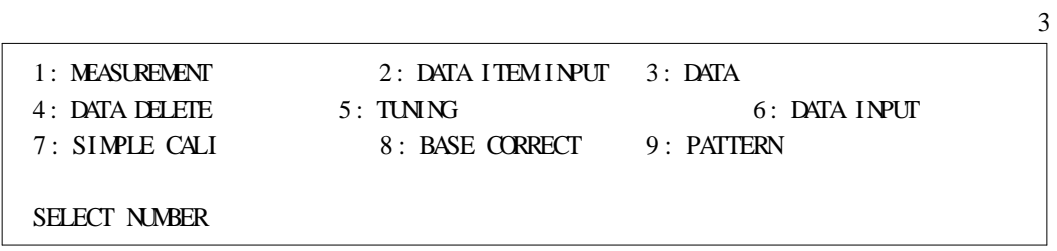

# $3-1$ ENTER/YES

 $(4)$ 

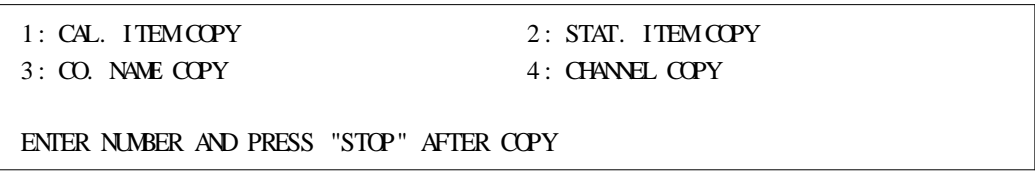

 $\overline{4}$ 

 $\overline{4}$ 

ENTER/YES  $\overline{4}$  $\therefore$  1

 $(5)$ 

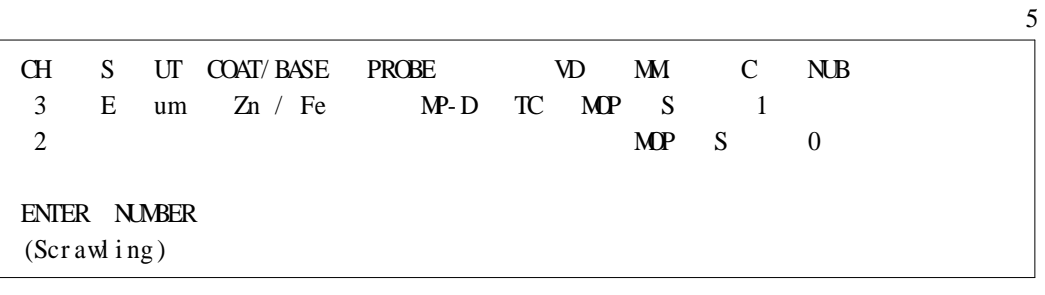

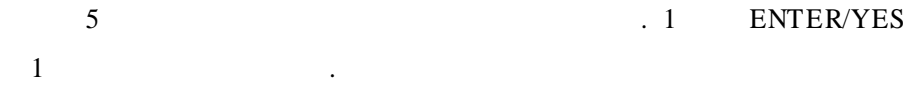

 $(6)$ 

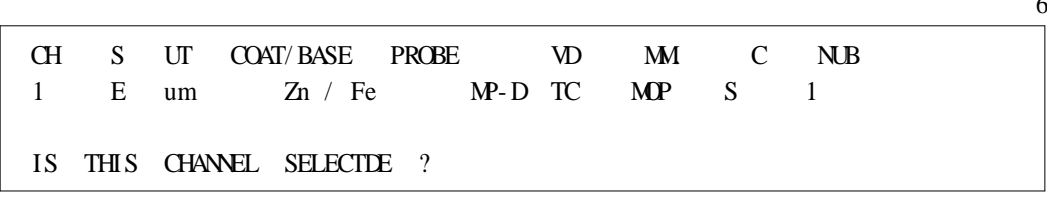

 $6\phantom{a}6$ . ENTER/YES  $(2)$ 

(7)

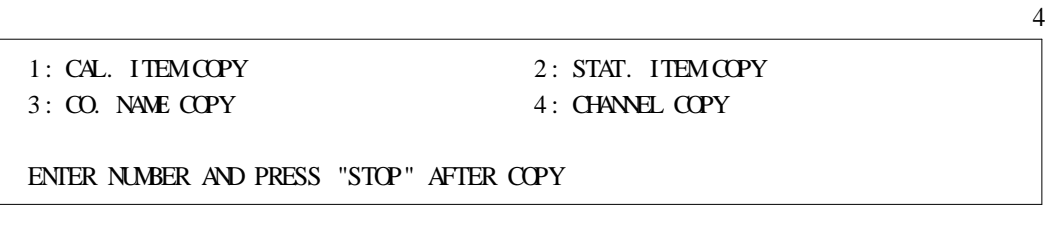

4 . STOP (3)

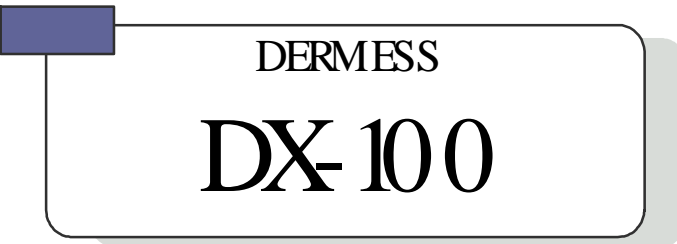

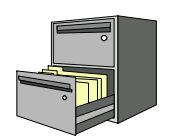

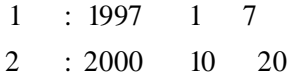

- -
- 

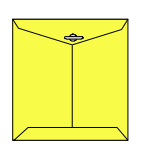

Elec Fine Instruments

121-220

364-38

 $: 080 - 777 - 7511$  (  $\overline{)}$ TEL : (02) 332-7511 ( ) FAX : (02) 332-5912 ( )

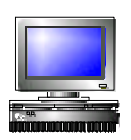

### **ID: SECHANGI**

e-mail: coating@elecfine.com Internet Website : www.ELECFINE.com www.sechang.com www.JEDA.co.kr